### Neural Network Introduction

Ling 575j: Deep Learning for NLP C.M. Downey Spring 2023

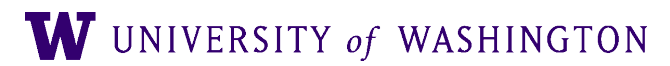

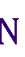

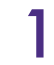

## Plan for Today

- Last time:
	- **Prediction-based word vectors**
	- Skip-gram with negative sampling [model + loss]
- Today: intro to feed-forward neural networks
	- Basic computation + expressive power
	- Multilayer perceptrons
	- Mini-batches
	- Hyper-parameters and regularization

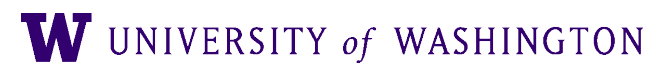

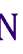

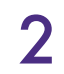

### Computation: Basic Example

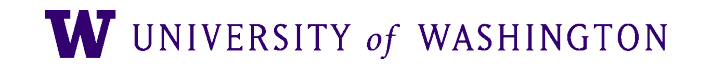

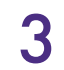

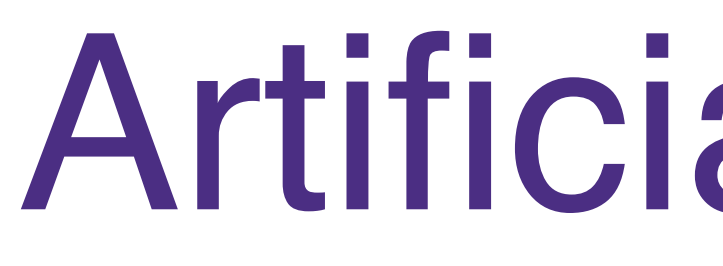

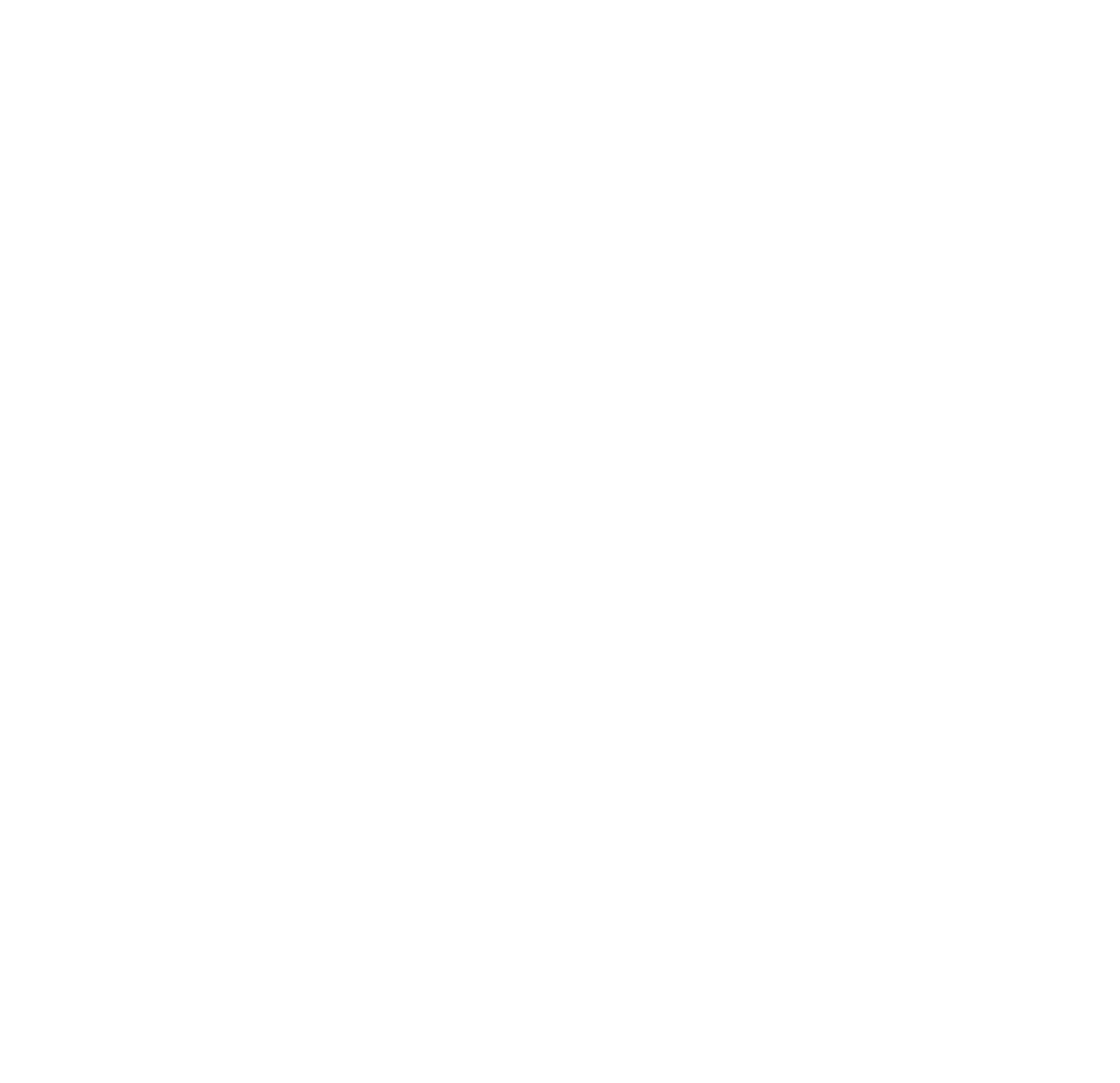

 $a = f(a_0 \cdot w_0 + a_1 \cdot w_1 + a_2 \cdot w_2)$ 

<https://github.com/shanest/nn-tutorial> w UNIVERSITY of WASHINGTON 4

### Artificial Neuron

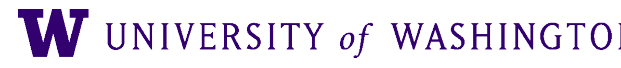

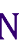

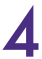

## **Activation Function: Sigmoid**

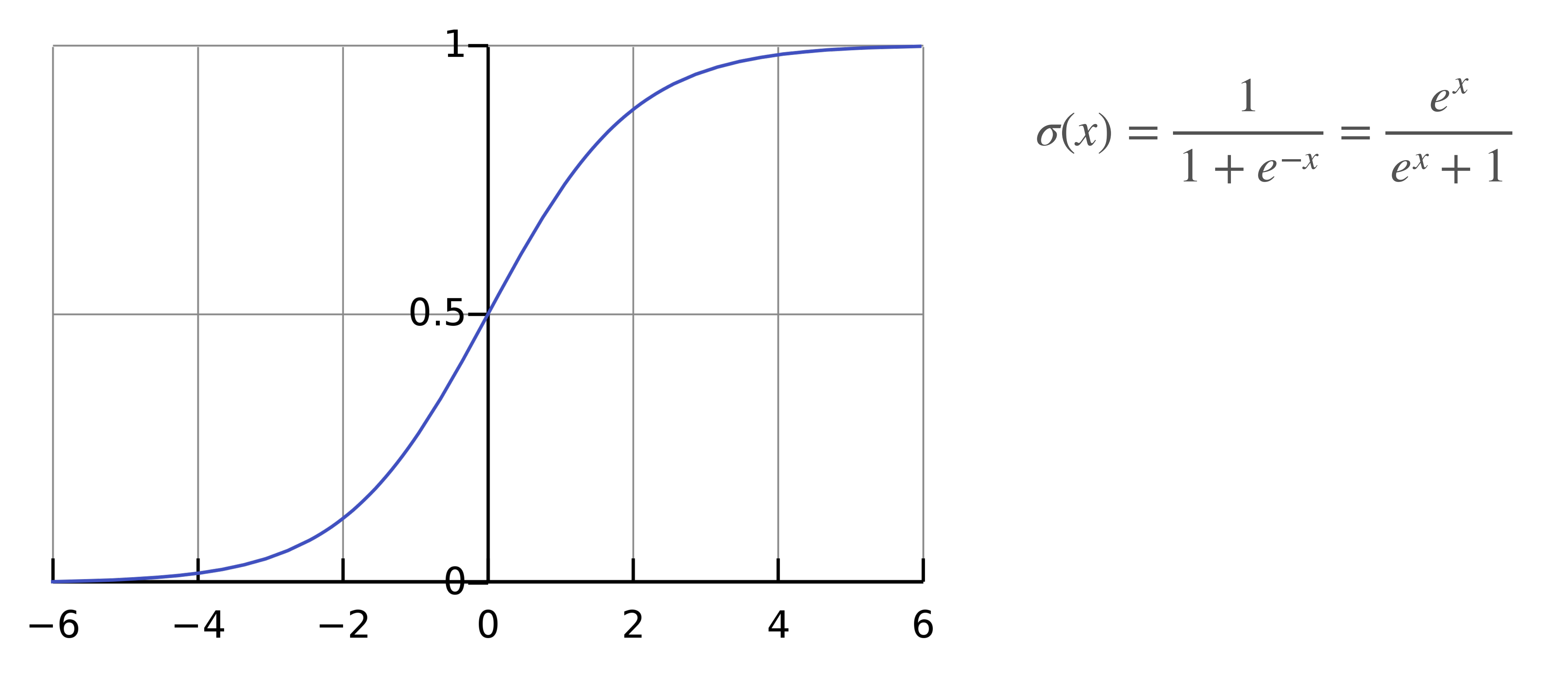

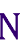

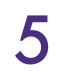

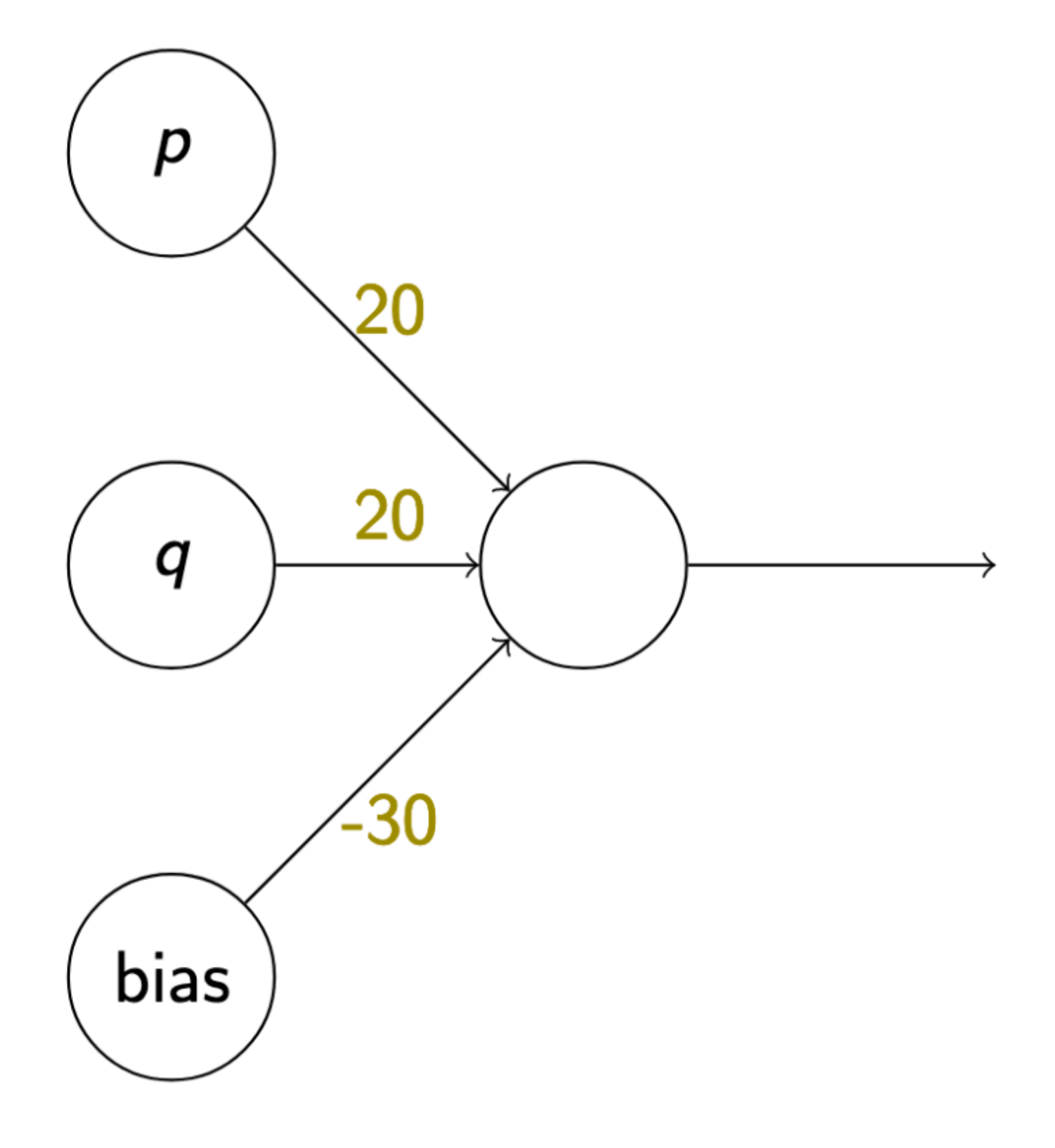

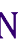

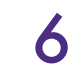

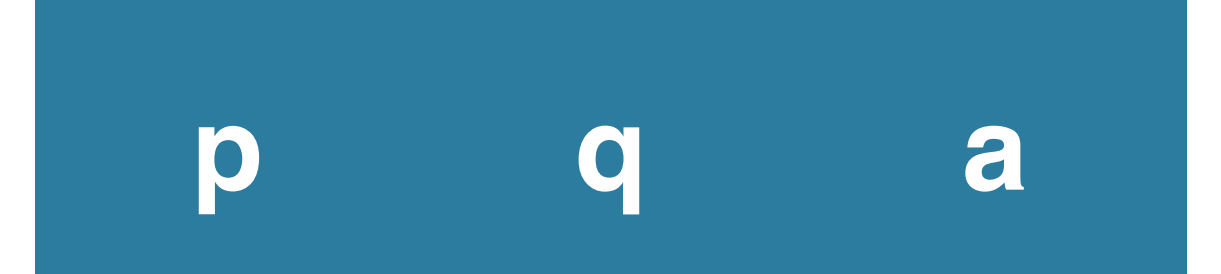

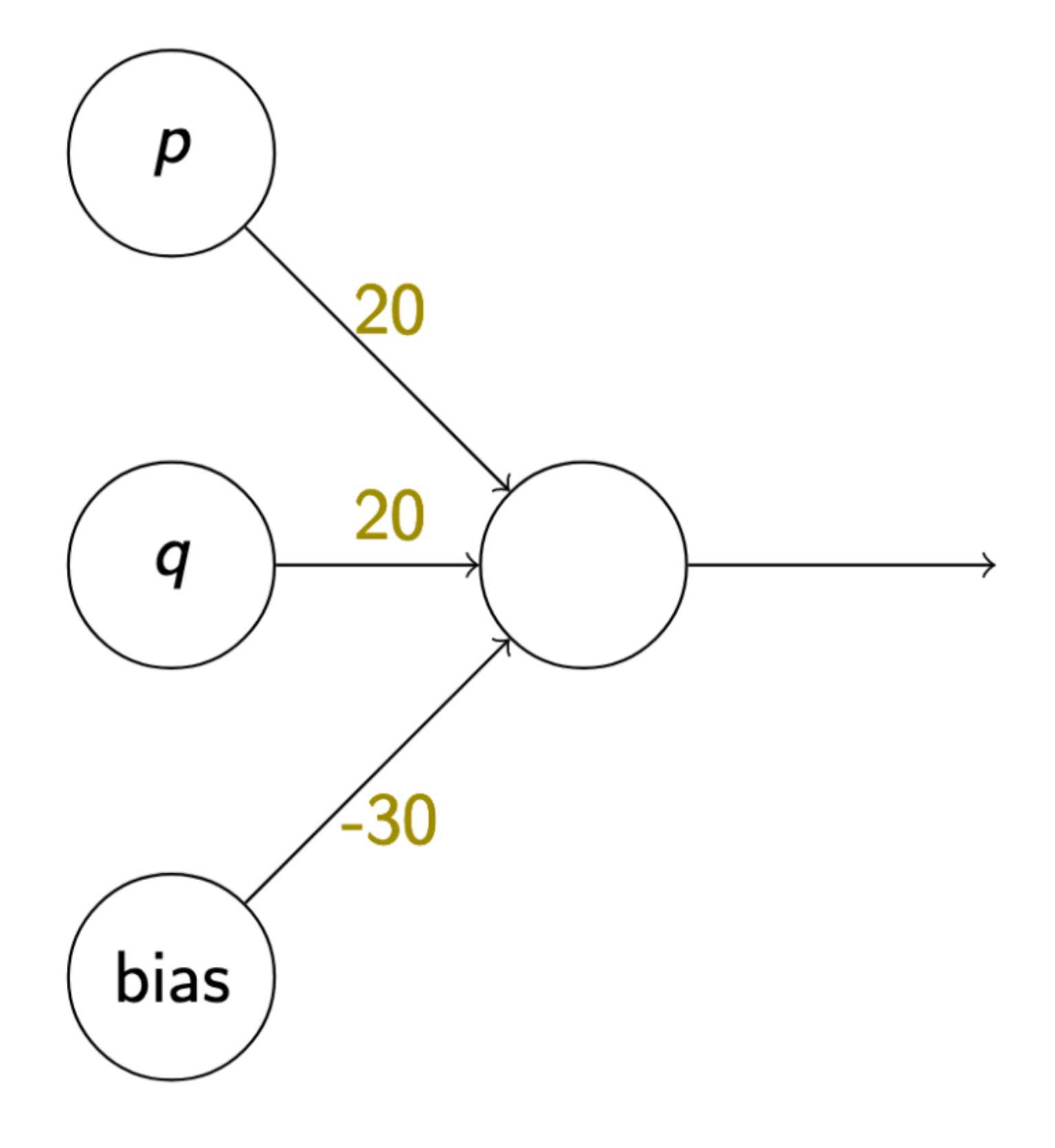

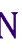

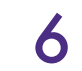

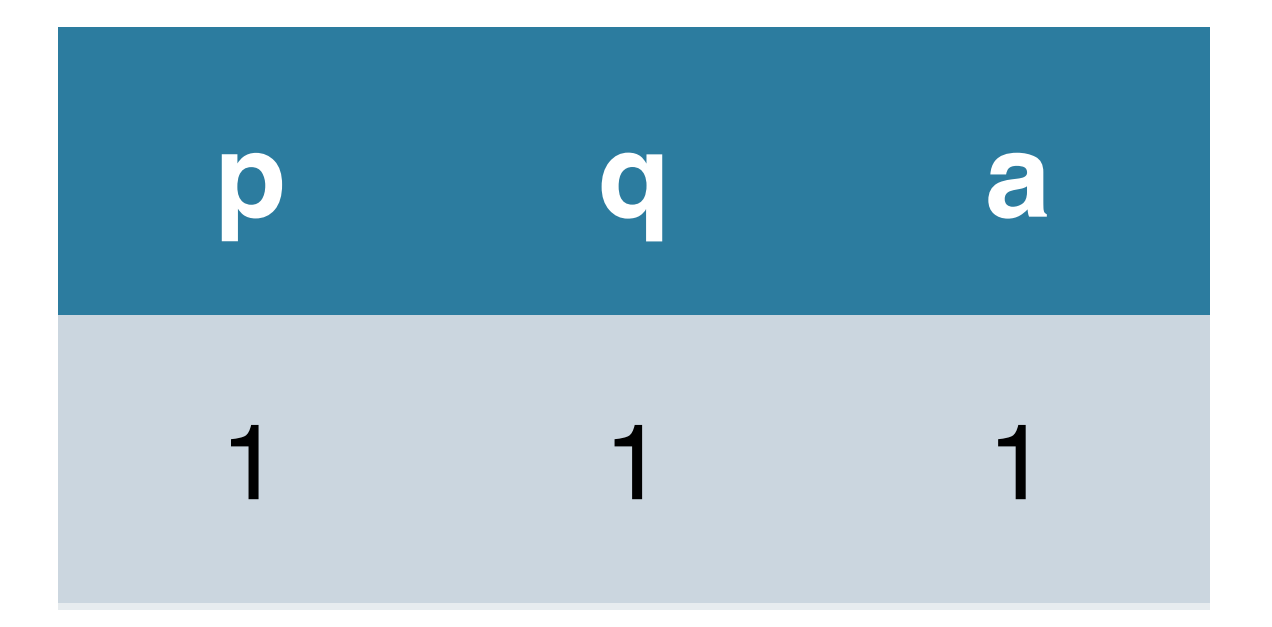

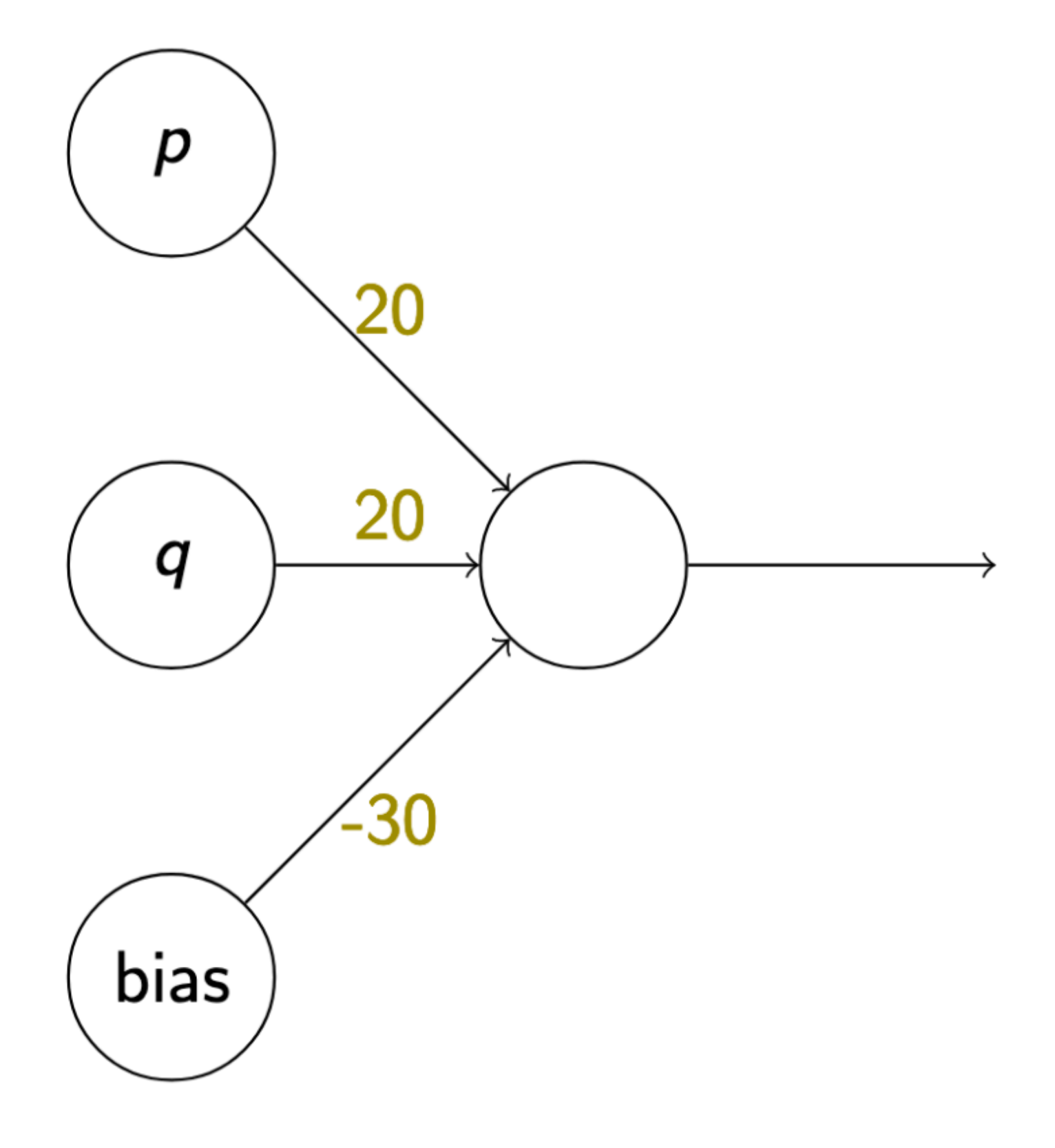

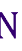

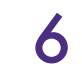

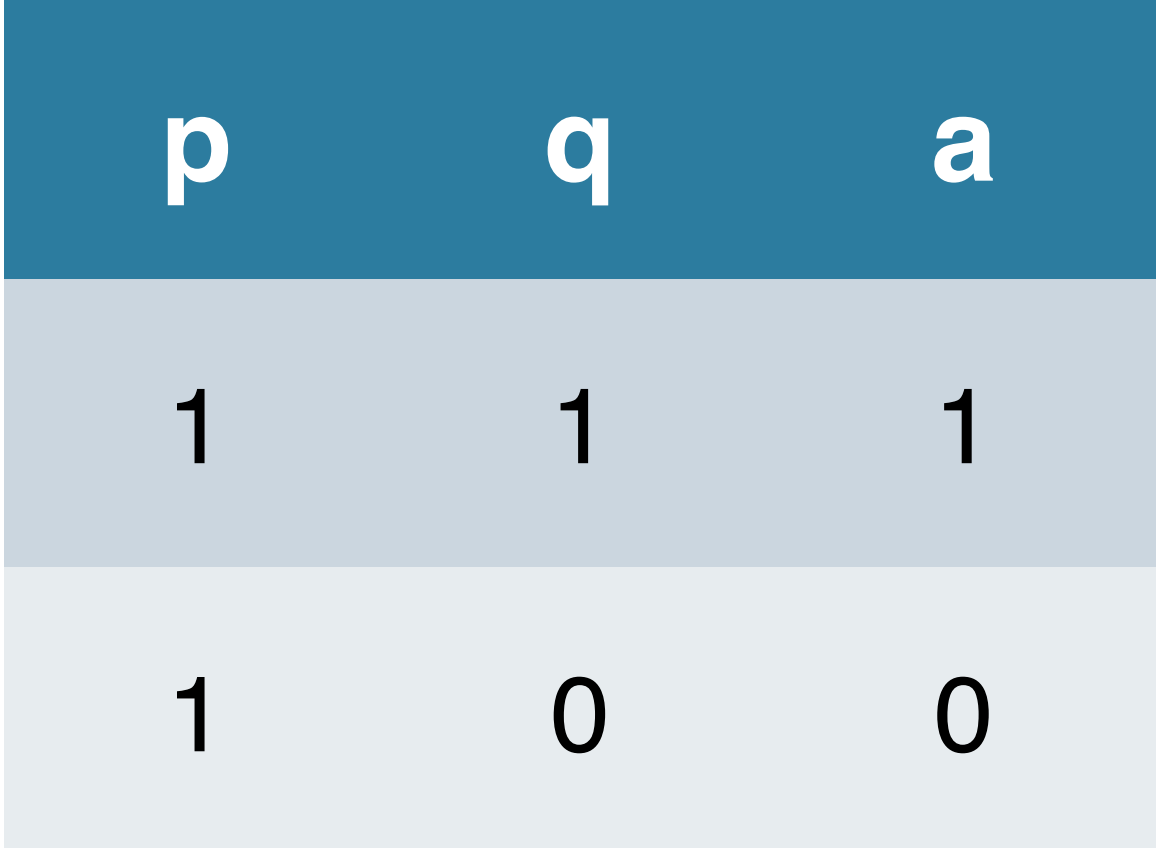

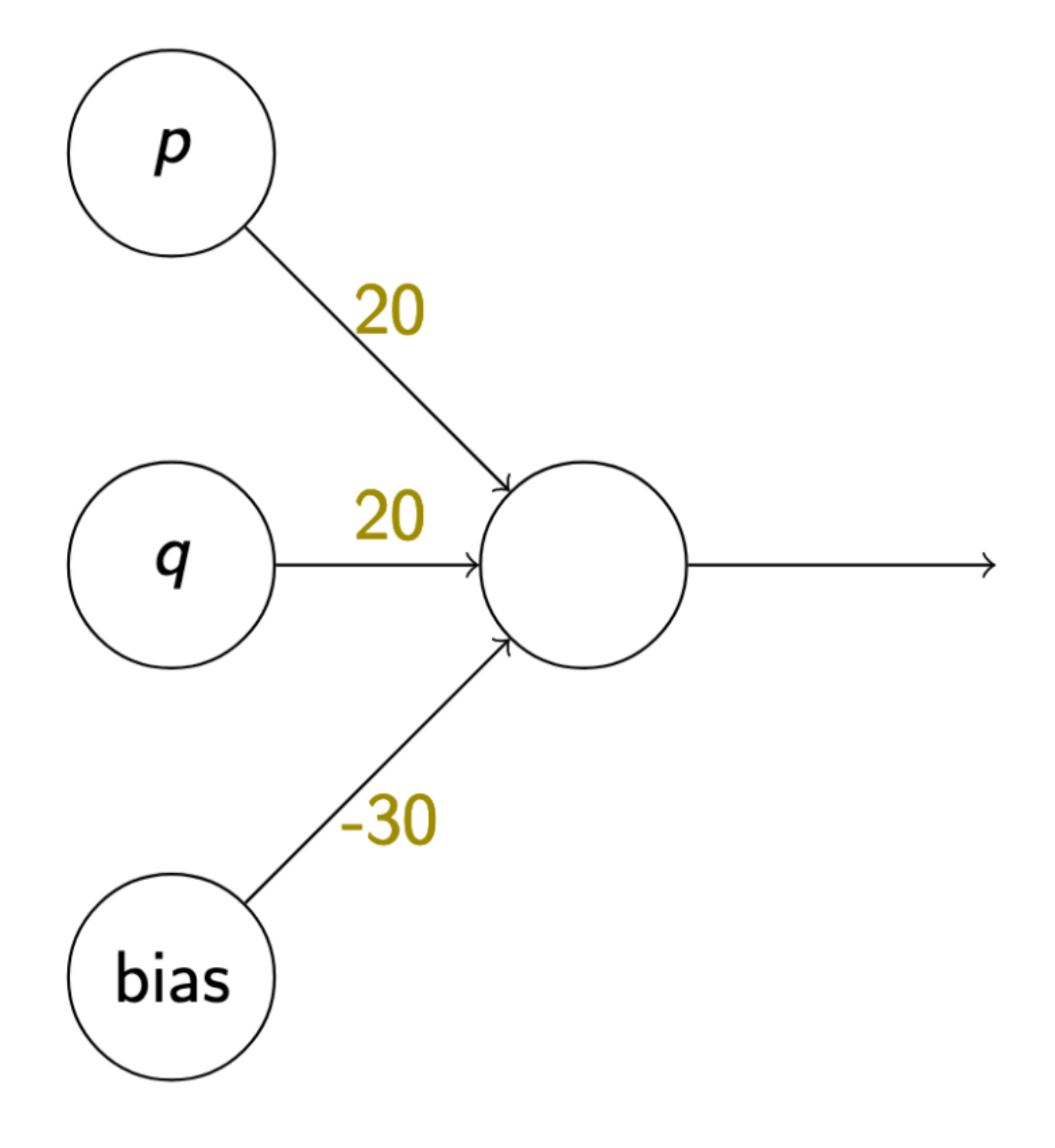

![](_page_8_Picture_5.jpeg)

![](_page_8_Picture_6.jpeg)

![](_page_9_Picture_18.jpeg)

![](_page_9_Figure_3.jpeg)

![](_page_9_Picture_5.jpeg)

![](_page_9_Picture_6.jpeg)

![](_page_10_Picture_18.jpeg)

![](_page_10_Figure_3.jpeg)

![](_page_10_Picture_5.jpeg)

![](_page_10_Picture_6.jpeg)

![](_page_11_Figure_0.jpeg)

![](_page_11_Figure_1.jpeg)

## Computing 'and'

![](_page_11_Picture_3.jpeg)

![](_page_11_Picture_4.jpeg)

![](_page_11_Picture_5.jpeg)

## The XOR problem

- $\overline{q}$
- 
- -

![](_page_12_Figure_5.jpeg)

![](_page_12_Picture_6.jpeg)

![](_page_12_Picture_7.jpeg)

![](_page_12_Picture_8.jpeg)

![](_page_13_Figure_0.jpeg)

![](_page_13_Picture_1.jpeg)

 $XOR$  is not linearly separable  $W$  university of Washington 8

![](_page_13_Picture_4.jpeg)

![](_page_13_Picture_5.jpeg)

![](_page_13_Picture_6.jpeg)

![](_page_14_Figure_0.jpeg)

![](_page_14_Picture_2.jpeg)

![](_page_14_Picture_3.jpeg)

![](_page_15_Figure_0.jpeg)

![](_page_15_Figure_1.jpeg)

![](_page_15_Picture_2.jpeg)

![](_page_15_Picture_6.jpeg)

### Exercise: show that NAND behaves as described.

![](_page_15_Picture_5.jpeg)

![](_page_16_Figure_0.jpeg)

![](_page_16_Picture_1.jpeg)

![](_page_16_Picture_2.jpeg)

![](_page_16_Picture_3.jpeg)

## Key Ideas

- Hidden layers compute high-level / abstract features of the input
	- Via training, will *learn which features* are helpful for a given task
	- Caveat: doesn't always learn much more than shallow features
- Doing so *increases the expressive power* of a neural network
	- Strictly more functions can be computed with hidden layers than without

![](_page_17_Picture_7.jpeg)

![](_page_18_Picture_2.jpeg)

![](_page_18_Picture_3.jpeg)

![](_page_19_Picture_3.jpeg)

![](_page_19_Picture_4.jpeg)

![](_page_19_Picture_0.jpeg)

● Neural networks with *one* hidden layer are *universal function approximators*

![](_page_19_Picture_5.jpeg)

- Neural networks with *one* hidden layer are *universal function approximators*
- 

![](_page_20_Picture_5.jpeg)

![](_page_20_Picture_6.jpeg)

![](_page_20_Picture_7.jpeg)

![](_page_21_Picture_7.jpeg)

![](_page_21_Picture_8.jpeg)

- Neural networks with *one* hidden layer are *universal function approximators*
- 
- Generalizations (diff activation functions, less bounded, etc.) exist.

![](_page_21_Picture_9.jpeg)

![](_page_22_Picture_12.jpeg)

![](_page_22_Picture_13.jpeg)

- Neural networks with *one* hidden layer are *universal function approximators*
- 
- Generalizations (diff activation functions, less bounded, etc.) exist.
- But:
	- Size of the hidden layer is *exponential* in *m*
	- How does one *find*/learn such a good approximation?

![](_page_22_Picture_14.jpeg)

![](_page_23_Picture_14.jpeg)

![](_page_23_Picture_15.jpeg)

- Neural networks with *one* hidden layer are *universal function approximators*
- 
- Generalizations (diff activation functions, less bounded, etc.) exist.
- But:
	- Size of the hidden layer is *exponential* in *m*
	- How does one *find*/learn such a good approximation?
- Nice walkthrough:<http://neuralnetworksanddeeplearning.com/chap4.html>

![](_page_23_Picture_16.jpeg)

- Neural networks with *one* hidden layer are *universal function approximators*
- 
- Generalizations (diff activation functions, less bounded, etc.) exist.
- But:
	- Size of the hidden layer is *exponential* in *m*
	- How does one *find*/learn such a good approximation?
- Nice walkthrough:<http://neuralnetworksanddeeplearning.com/chap4.html>
- See also [GBC](https://www.deeplearningbook.org/contents/mlp.html) 6.4.1 for more references, generalizations, discussion

![](_page_24_Picture_16.jpeg)

![](_page_24_Picture_17.jpeg)

![](_page_24_Picture_18.jpeg)

### Feed-forward networks aka Multi-layer perceptrons (MLP)

![](_page_25_Picture_1.jpeg)

![](_page_25_Picture_2.jpeg)

![](_page_25_Picture_3.jpeg)

![](_page_26_Figure_1.jpeg)

### XOR Network

![](_page_26_Picture_3.jpeg)

![](_page_26_Picture_4.jpeg)

![](_page_26_Picture_5.jpeg)

![](_page_27_Figure_1.jpeg)

**XOR Network**  $a_{\text{or}} = \sigma \left( \begin{bmatrix} w_p^{\text{or}} & w_q^{\text{or}} \end{bmatrix} \begin{bmatrix} a_p \\ a_q \end{bmatrix} + b^{\text{or}} \right)$ 

![](_page_27_Picture_3.jpeg)

![](_page_27_Picture_4.jpeg)

![](_page_27_Picture_5.jpeg)

![](_page_28_Figure_0.jpeg)

![](_page_28_Figure_1.jpeg)

![](_page_28_Picture_5.jpeg)

**Network**  
\n
$$
a_{\text{or}} = \sigma \left( \begin{bmatrix} w_p^{\text{or}} & w_q^{\text{or}} \end{bmatrix} \begin{bmatrix} a_p \\ a_q \end{bmatrix} + b^{\text{or}} \right)
$$
  
\n $a_{\text{mand}} = \sigma \left( \begin{bmatrix} w_p^{\text{mand}} & w_q^{\text{mand}} \end{bmatrix} \begin{bmatrix} a_p \\ a_q \end{bmatrix} + b^{\text{mand}} \right)$ 

![](_page_28_Picture_3.jpeg)

![](_page_28_Picture_4.jpeg)

![](_page_29_Picture_4.jpeg)

![](_page_29_Picture_5.jpeg)

![](_page_29_Figure_0.jpeg)

**REWork**  
\n
$$
a_{\text{or}} = \sigma \left( \begin{bmatrix} w_p^{\text{or}} & w_q^{\text{or}} \end{bmatrix} \begin{bmatrix} a_p \\ a_q \end{bmatrix} + b^{\text{or}} \right)
$$
\n
$$
a_{\text{mand}} = \sigma \left( \begin{bmatrix} w_p^{\text{onend}} & w_q^{\text{onend}} \begin{bmatrix} a_p \\ a_q \end{bmatrix} + b^{\text{mand}} \right)
$$
\n
$$
a_{\text{mand}} = \sigma \left( \begin{bmatrix} w_p^{\text{or}} & w_q^{\text{or}} \\ w_p^{\text{nand}} & w_q^{\text{and}} \end{bmatrix} \begin{bmatrix} a_p \\ a_q \end{bmatrix} + \begin{bmatrix} b^{\text{or}} \\ b^{\text{hand}} \end{bmatrix} \right)
$$

![](_page_29_Picture_3.jpeg)

![](_page_30_Picture_5.jpeg)

![](_page_30_Picture_6.jpeg)

![](_page_30_Figure_0.jpeg)

**REWork**  
\n
$$
a_{\text{or}} = \sigma \left( \begin{bmatrix} w_p^{\text{or}} & w_q^{\text{or}} \end{bmatrix} \begin{bmatrix} a_p \\ a_q \end{bmatrix} + b^{\text{or}} \right)
$$
\n
$$
a_{\text{nand}} = \sigma \left( \begin{bmatrix} w_p^{\text{on}} & w_q^{\text{on}} \end{bmatrix} \begin{bmatrix} a_p \\ a_q \end{bmatrix} + b^{\text{nand}} \right)
$$
\n
$$
a_{\text{nand}} = \sigma \left( \begin{bmatrix} w_p^{\text{or}} & w_q^{\text{or}} \\ w_p^{\text{nand}} & w_q^{\text{nand}} \end{bmatrix} \begin{bmatrix} a_p \\ a_q \end{bmatrix} + \begin{bmatrix} b^{\text{or}} \\ b^{\text{nand}} \end{bmatrix} \right)
$$
\n
$$
a_{\text{and}} = \sigma \left( \begin{bmatrix} w_{\text{or}}^{\text{and}} & w_{\text{nand}}^{\text{and}} \end{bmatrix} \begin{bmatrix} a_{\text{or}} \\ a_{\text{nand}} \end{bmatrix} + b^{\text{and}} \right)
$$

![](_page_30_Picture_4.jpeg)

![](_page_31_Figure_0.jpeg)

![](_page_31_Figure_2.jpeg)

## **XOR Network**

![](_page_31_Picture_4.jpeg)

![](_page_31_Picture_5.jpeg)

![](_page_31_Picture_6.jpeg)

![](_page_31_Picture_7.jpeg)

![](_page_32_Picture_1.jpeg)

![](_page_32_Picture_2.jpeg)

![](_page_32_Picture_3.jpeg)

![](_page_32_Picture_4.jpeg)

![](_page_32_Picture_5.jpeg)

# Generalizing  $a_{\text{and}} = \sigma \left[ \begin{bmatrix} w_{\text{or}}^{\text{and}} & w_{\text{nand}}^{\text{and}} \end{bmatrix} \sigma \left[ \begin{bmatrix} w_p^{\text{or}} & w_q^{\text{or}} \\ w_p^{\text{nand}} & w_q^{\text{nand}} \end{bmatrix} \begin{bmatrix} a_p \\ a_q \end{bmatrix} + \begin{bmatrix} b^{\text{or}} \\ b^{\text{nand}} \end{bmatrix} \right] + b^{\text{and}} \right]$  $\hat{y} = f_2(W^2 \cdot f_1(W^1x + b^1) + b^2)$

![](_page_33_Picture_2.jpeg)

![](_page_33_Picture_3.jpeg)

![](_page_33_Picture_4.jpeg)

![](_page_33_Picture_5.jpeg)

![](_page_34_Picture_3.jpeg)

![](_page_34_Picture_4.jpeg)

**Generalizing**  
\n
$$
a_{\text{and}} = \sigma \left[ \begin{bmatrix} w_{\text{or}}^{\text{and}} & w_{\text{nand}}^{\text{and}} \end{bmatrix} \sigma \left( \begin{bmatrix} w_{p}^{\text{or}} & w_{q}^{\text{or}} \\ w_{p}^{\text{nand}} & w_{q}^{\text{nand}} \end{bmatrix} \begin{bmatrix} a_{p} \\ a_{q} \end{bmatrix} + \begin{bmatrix} b^{\text{or}} \\ b^{\text{nand}} \end{bmatrix} \right) + b^{\text{and}}
$$
\n
$$
\hat{y} = f_{2} \left( W^{2} \cdot f_{1} \left( W^{1} x + b^{1} \right) + b^{2} \right)
$$
\n
$$
\hat{y} = f_{n} \left( W^{n} \cdot f_{n-1} \left( \cdots f_{2} \left( W^{2} \cdot f_{1} \left( W^{1} x + b^{1} \right) + b^{2} \right) \cdots \right) + b^{n} \right)
$$

![](_page_34_Picture_2.jpeg)

## Some terminology

● Our XOR network is a *feed-forward neural network* with *one hidden layer*

![](_page_35_Picture_6.jpeg)

![](_page_35_Picture_7.jpeg)

- - Aka a multi-layer perceptron (MLP)
- Input nodes: 2; output nodes: 1
- Activation function: sigmoid

![](_page_35_Picture_8.jpeg)
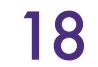

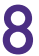

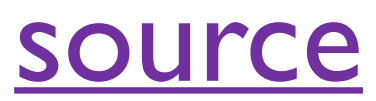

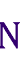

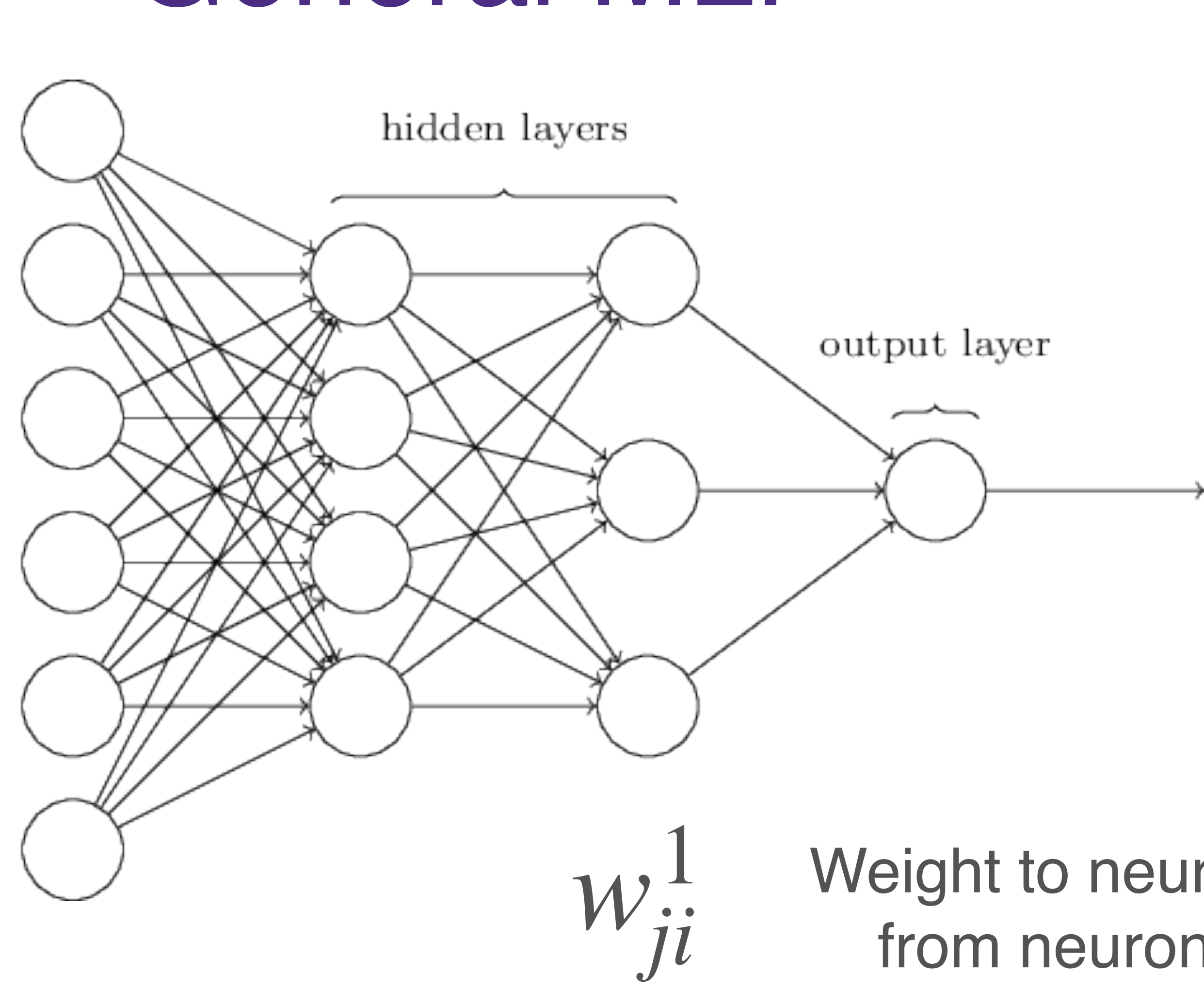

input layer

### Weight to neuron j in layer 1 from neuron i in layer 0

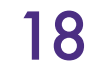

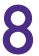

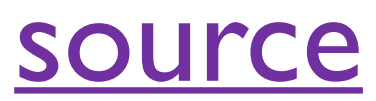

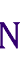

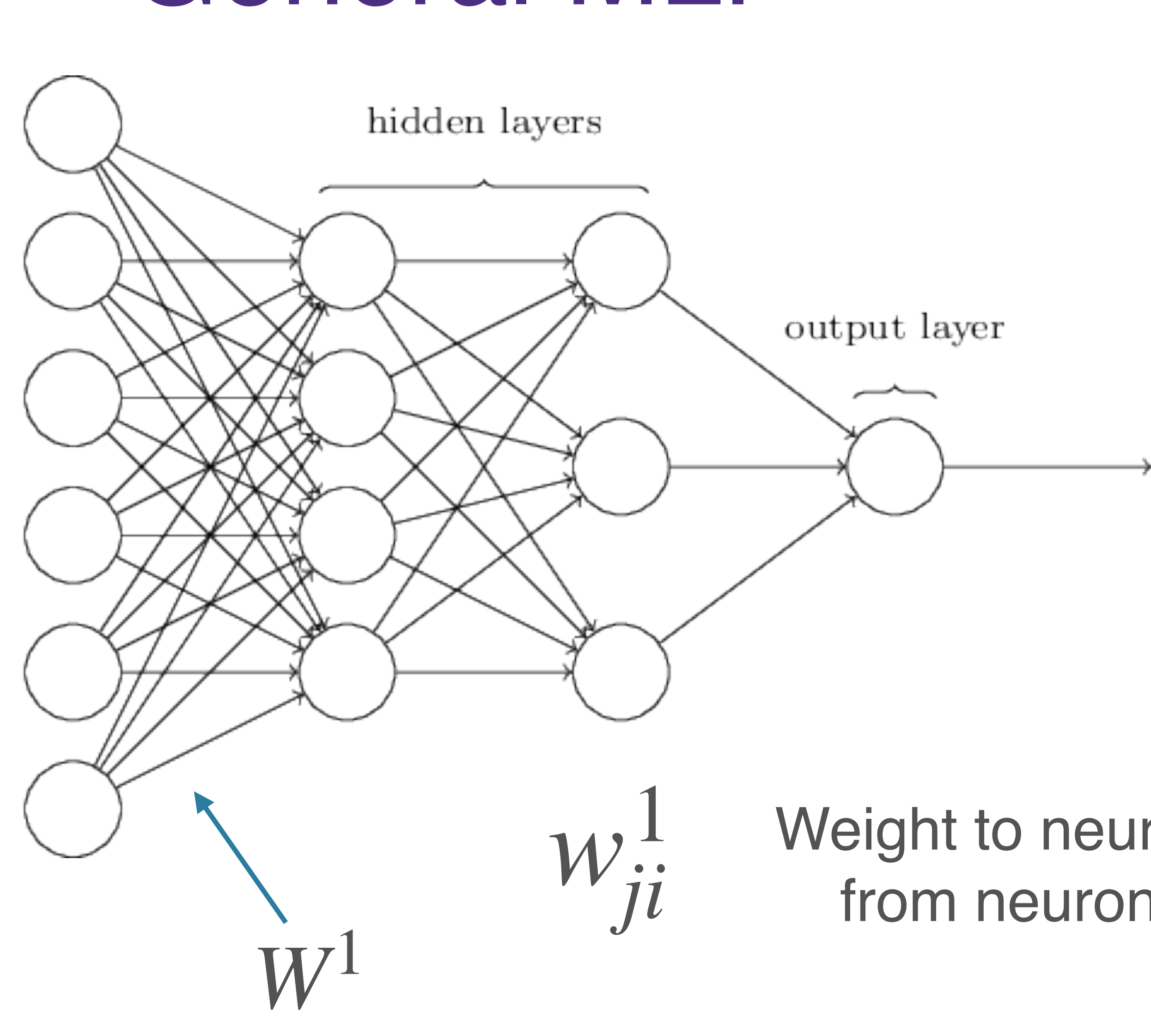

input layer

### Weight to neuron j in layer 1 from neuron i in layer 0

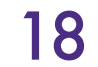

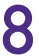

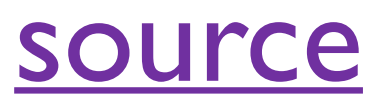

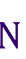

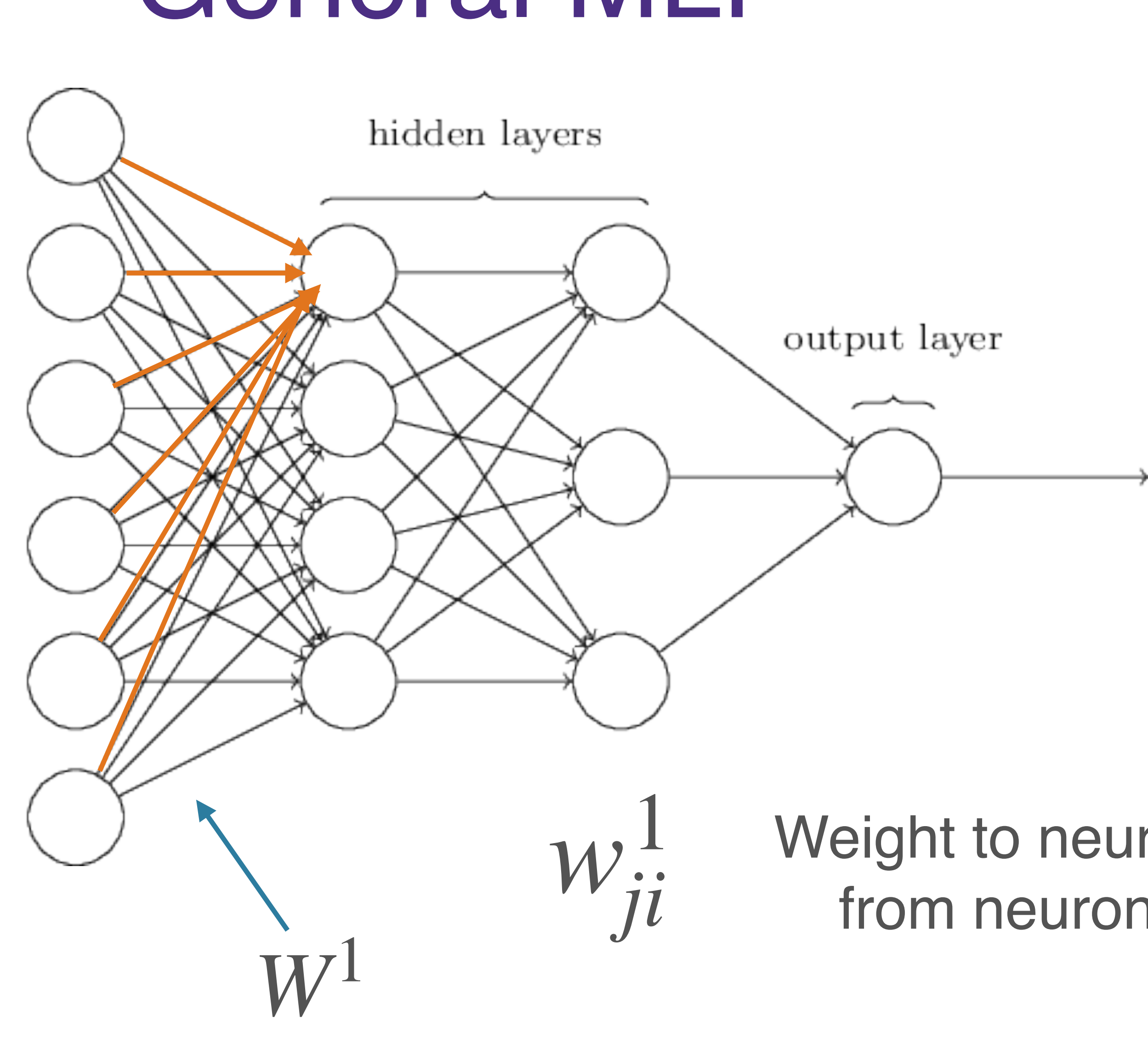

input layer

### Weight to neuron j in layer 1 from neuron i in layer 0

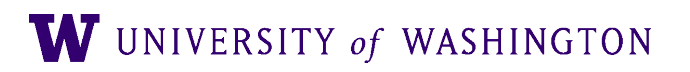

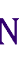

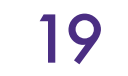

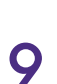

 $\hat{y} = f$  $\int\limits_{n}^{c}$   $\left(\frac{W^{n}}{2}\right)$ ⋅ *f <sup>n</sup>*−<sup>1</sup> (⋯*<sup>f</sup>*  $\frac{2}{2}$   $\left(\frac{W^2}{2}\right)$ 

### General MLP ⋅ *f*  $\int_1^2 (W^1x + b^1) + b^2 \cdot \cdots + b^n$

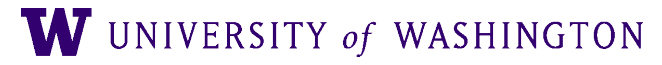

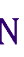

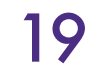

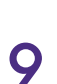

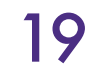

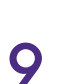

 $\hat{y} = f$  $\int\limits_{n}^{c}$   $\left(\frac{W^{n}}{2}\right)$ ⋅ *f <sup>n</sup>*−<sup>1</sup> (⋯*<sup>f</sup>*  $\frac{2}{2}$   $\left(\frac{W^2}{2}\right)$ 

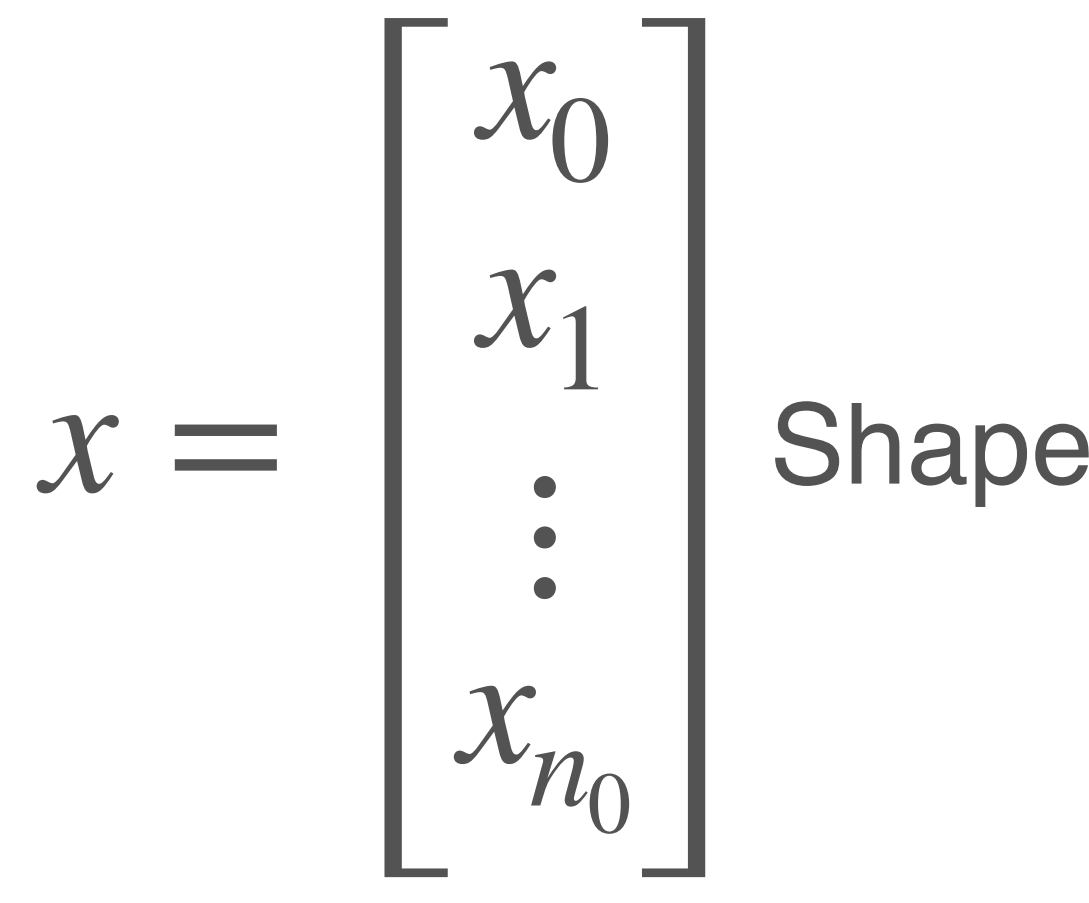

**Shape:** 
$$
(n_0, 1)
$$

### General MLP ⋅ *f*  $\int_1^2 (W^1x + b^1) + b^2 \cdot \cdots + b^n$

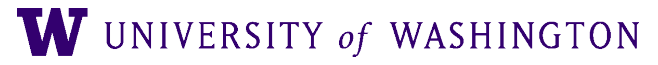

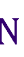

 $\hat{y} = f$  $\int\limits_{n}^{c}$   $\left(\frac{W^{n}}{2}\right)$ ⋅ *f <sup>n</sup>*−<sup>1</sup> (⋯*<sup>f</sup>*  $\frac{2}{2}$   $\left(\frac{W^2}{2}\right)$  $W^1 =$ *n*0 *n*1  $x =$ *x*0 *x*1  $\ddot{\bullet}$ *xn*0 Shape:  $(n_0,1)$ 

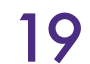

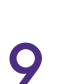

$$
\cdot f_1\left(W^1x+b^1\right)+b^2\left(\cdots\right)+b^n\right)
$$

Shape: : dimension of input (layer 0) : output dimension of layer 1  $(n_1, n_0)$ 

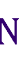

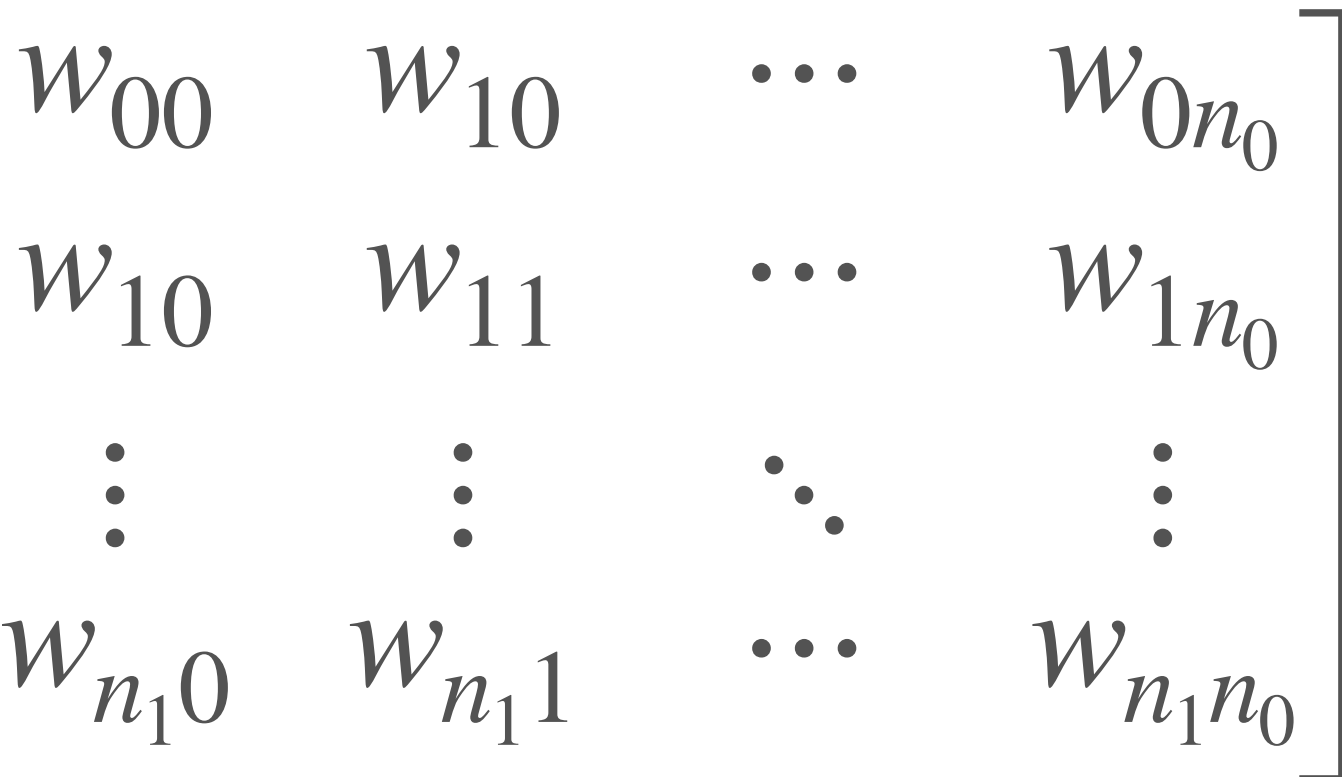

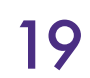

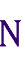

Gene  $\hat{y} = f$  $\int\limits_{n}^{c}$   $\left(\frac{W^{n}}{2}\right)$ ⋅ *f <sup>n</sup>*−<sup>1</sup> (⋯*<sup>f</sup>*  $\frac{2}{2}$   $\left(\frac{W^2}{2}\right)$  $W^1 =$ *n*1  $x =$ *x*0 *x*1  $\ddot{\bullet}$ *xn*0 Shape:  $(n_0,1)$  **b**<sup>1</sup> =

**General MLP**  
\n
$$
f_2 \left( W^2 \cdot f_1 \left( W^1 x + b^1 \right) + b^2 \right) \cdots \bigg) + b^n \bigg)
$$
\n
$$
\begin{bmatrix}\n w_{00} & w_{10} & \cdots & w_{0n_0} \\
w_{10} & w_{11} & \cdots & w_{1n_0} \\
\vdots & \vdots & \ddots & \vdots \\
w_{n_1 0} & w_{n_1 1} & \cdots & w_{n_1 n_0}\n \end{bmatrix}\n b^1 =\n \begin{bmatrix}\n b_0 \\
b_1 \\
\vdots \\
b_{n_1}\n \end{bmatrix}\n \text{Shape: } (n_1, n_0)
$$
\n
$$
n_0: \text{dimension of input (layer 0)}\n n_1: \text{output dimension of layer 1}
$$

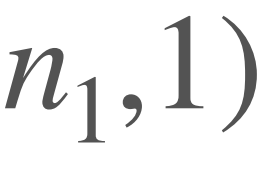

# Parameters of an MLP

- Weights and biases
	- For each layer  $l: n_l(n_{l-1} + 1)$
	- $n_l n_{l-1}$  weights;  $n_l$  biases

● With *n* hidden layers (considering the output as a hidden layer): *n* ∑

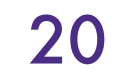

*i*=1

 $n_i(n_{i-1}+1)$ 

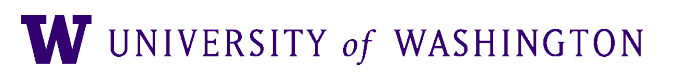

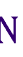

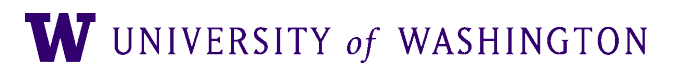

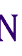

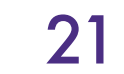

- Input size, output size
	- Usually fixed by your problem / dataset
	- Input: image size, vocab size; number of "raw" features in general
	-

● Output: 1 for binary classification or simple regression, number of labels for classification, …

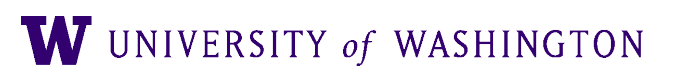

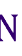

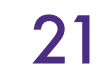

- Input size, output size
	- Usually fixed by your problem / dataset
	- Input: image size, vocab size; number of "raw" features in general
	-
- *Number* of hidden layers

● Output: 1 for binary classification or simple regression, number of labels for classification, …

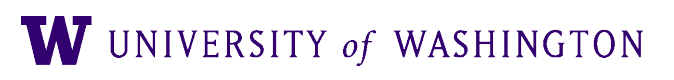

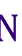

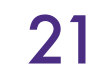

- Input size, output size
	- Usually fixed by your problem / dataset
	- Input: image size, vocab size; number of "raw" features in general
	-
- *Number* of hidden layers
- For each hidden layer:
	- Size
	- Activation function

● Output: 1 for binary classification or simple regression, number of labels for classification, …

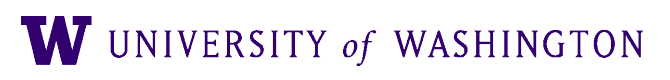

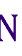

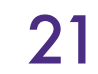

- Input size, output size
	- Usually fixed by your problem / dataset
	- Input: image size, vocab size; number of "raw" features in general
	-
- *Number* of hidden layers
- For each hidden layer:
	- Size
	- Activation function
- 

● Output: 1 for binary classification or simple regression, number of labels for classification, …

● Others: initialization, regularization (and associated values), learning rate / training, …

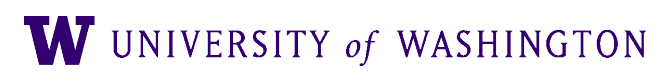

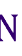

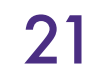

- The Universal Approximation Theorem says that one hidden layer suffices for arbitrarily-closely approximating a given function
- Empirical drawbacks: Super-exponentially many neurons; hard to discover
- "Deep and narrow" >> "Shallow and wide" [\(some theoretical analysis\)](https://proceedings.neurips.cc/paper/2014/file/109d2dd3608f669ca17920c511c2a41e-Paper.pdf)
	- In principle allows hierarchical features to be learned
	- More well-behaved w/r/t optimization

# The Deep in Deep Learning

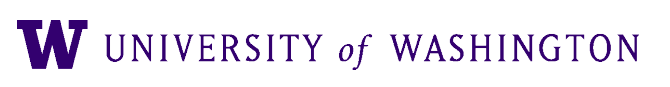

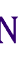

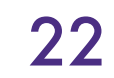

# The Deep in Deep Learning

# • The Universal Approximation Theorem says that one hidden layer suffices

W UNIVERSITY of WASHINGTON

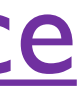

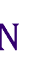

- for arbitrarily-closely approximating a given function
- 
- - $\bullet$  In principle

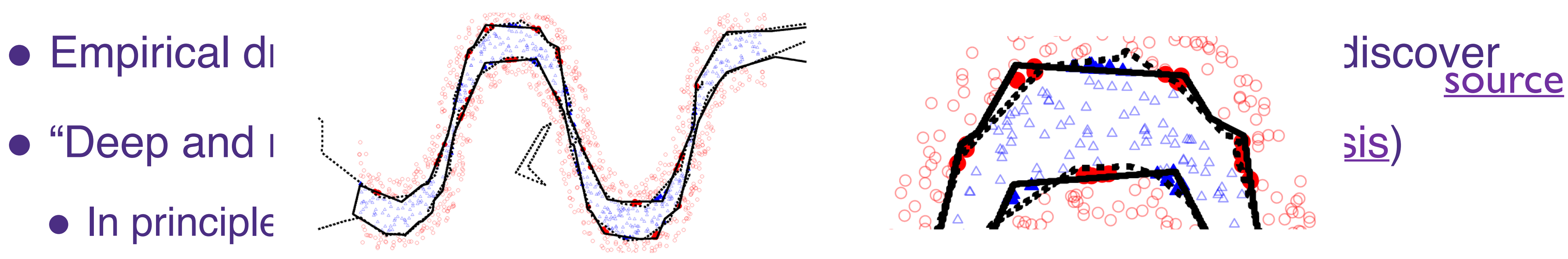

● More well-behaved w/r/t optimization

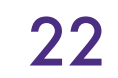

# The Deep in Deep Learning

# • The Universal Approximation Theorem says that one hidden layer suffices

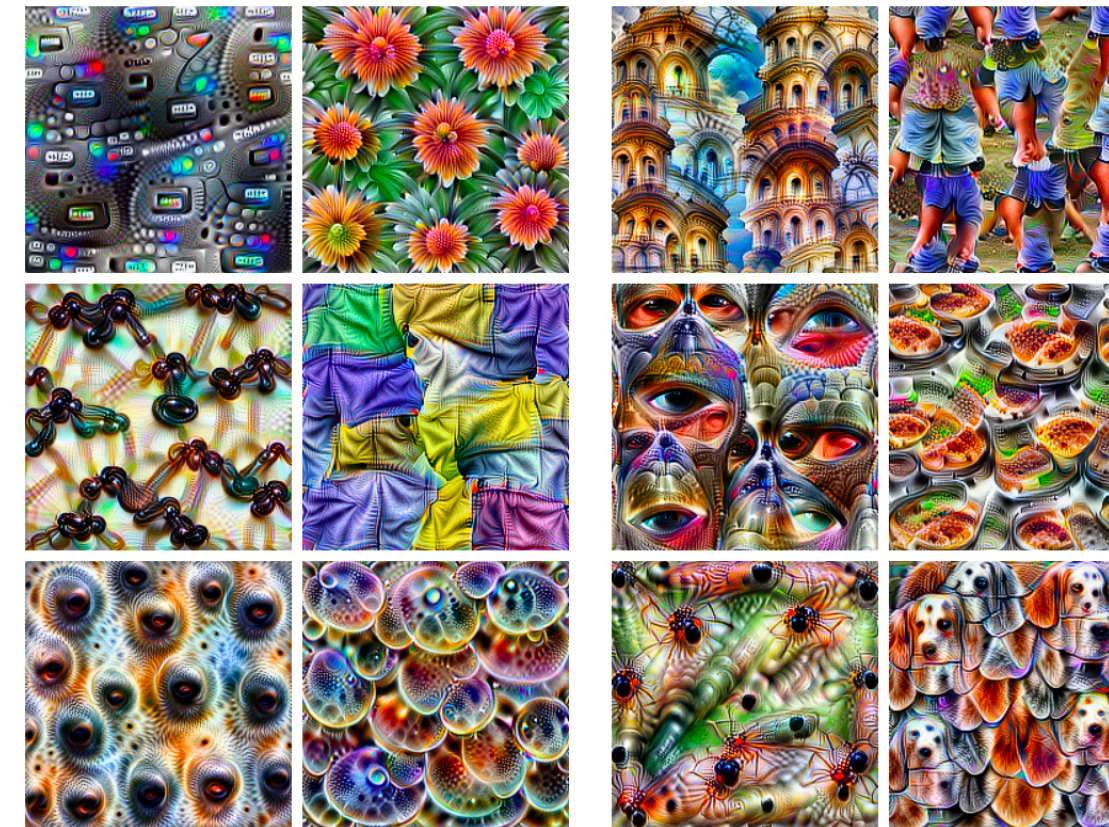

Parts (layers mixed4b & mixed4c)

Objects (layers mixed4d & mixed4e)

- for arbitrarily-closely approximating a given function
- 
- - $\bullet$  In principle

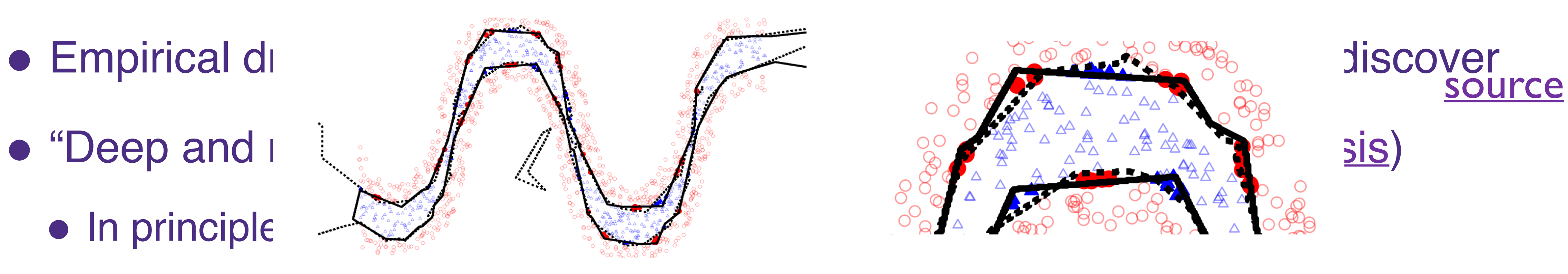

● More well-behaved w/r/t optimization

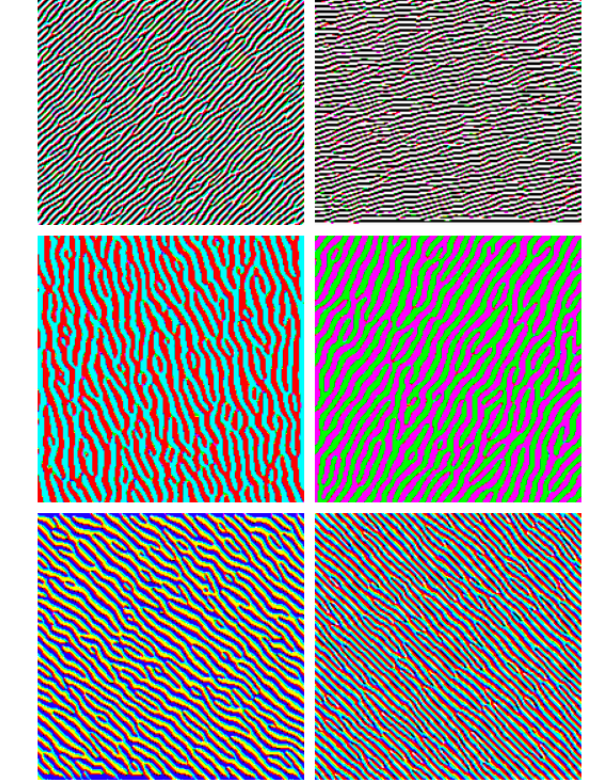

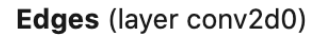

Textures (layer mixed3a)

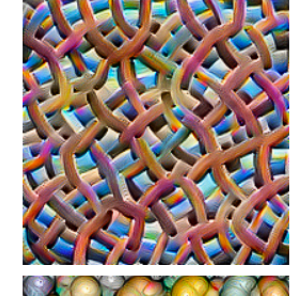

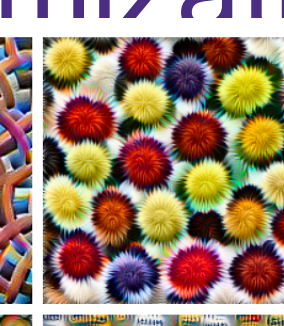

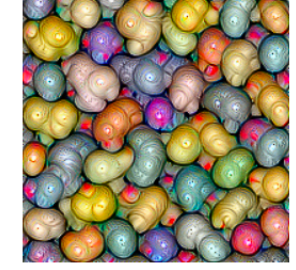

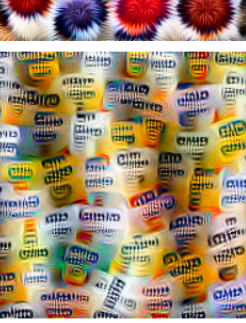

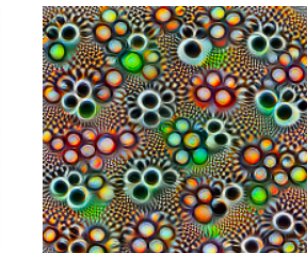

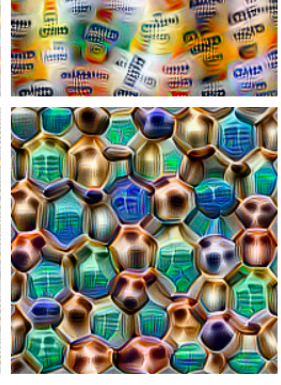

Patterns (layer mixed4a)

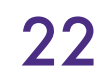

### [source](https://distill.pub/2017/feature-visualization/)

W UNIVERSITY of WASHINGTON

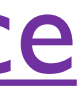

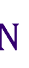

## Activation Functions

- Note: *non-linear* activation functions are essential
- MLP: linear transformation, followed by a point-wise non-linearity, repeated several times over
- Without the non-linearity, would just have several linear transformations ● Composition of linear transformations is *also* linear!
- 

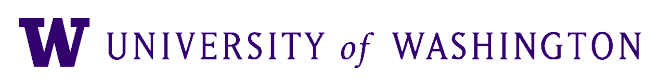

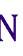

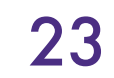

## Activation Functions

- Note: *non-linear* activation functions are essential
- MLP: linear transformation, followed by a point-wise non-linearity, repeated several times over
- Without the non-linearity, would just have several linear transformations ● Composition of linear transformations is *also* linear!
- 

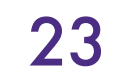

$$
\hat{y} = f_n \left( W^n \cdot f_{n-1} \left( \cdots f_2 \left( W^2 \cdot f_1 \left( W^1 x + b^1 \right) + b^2 \right) \cdots \right) + b^n \right)
$$

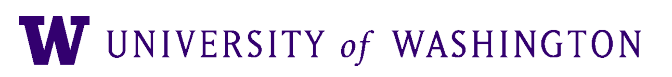

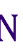

# Non-linearity, cont.

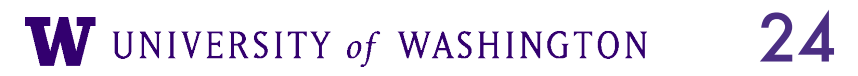

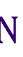

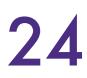

# Non-linearity, cont.

● Recall: XOR was not computable by a single neuron because the latter can only compute *linearly separable* functions

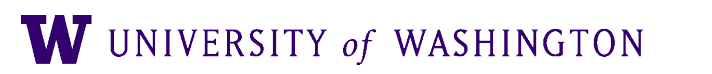

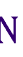

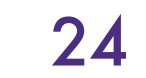

# Non-linearity, cont.

- Recall: XOR was not computable by a single neuron because the latter can only compute *linearly separable* functions
- One perspective: integrating extracted features

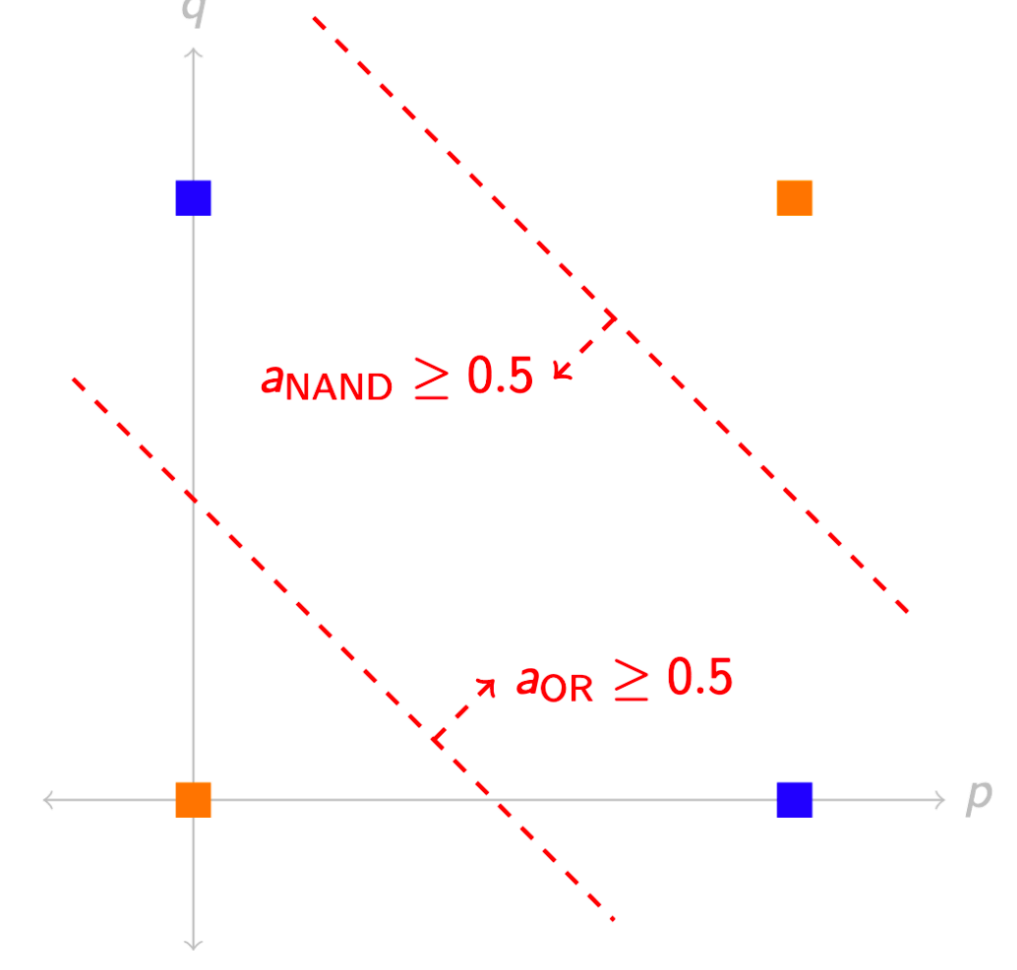

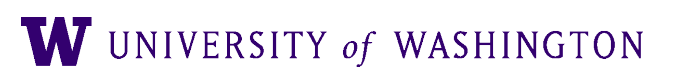

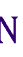

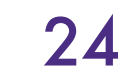

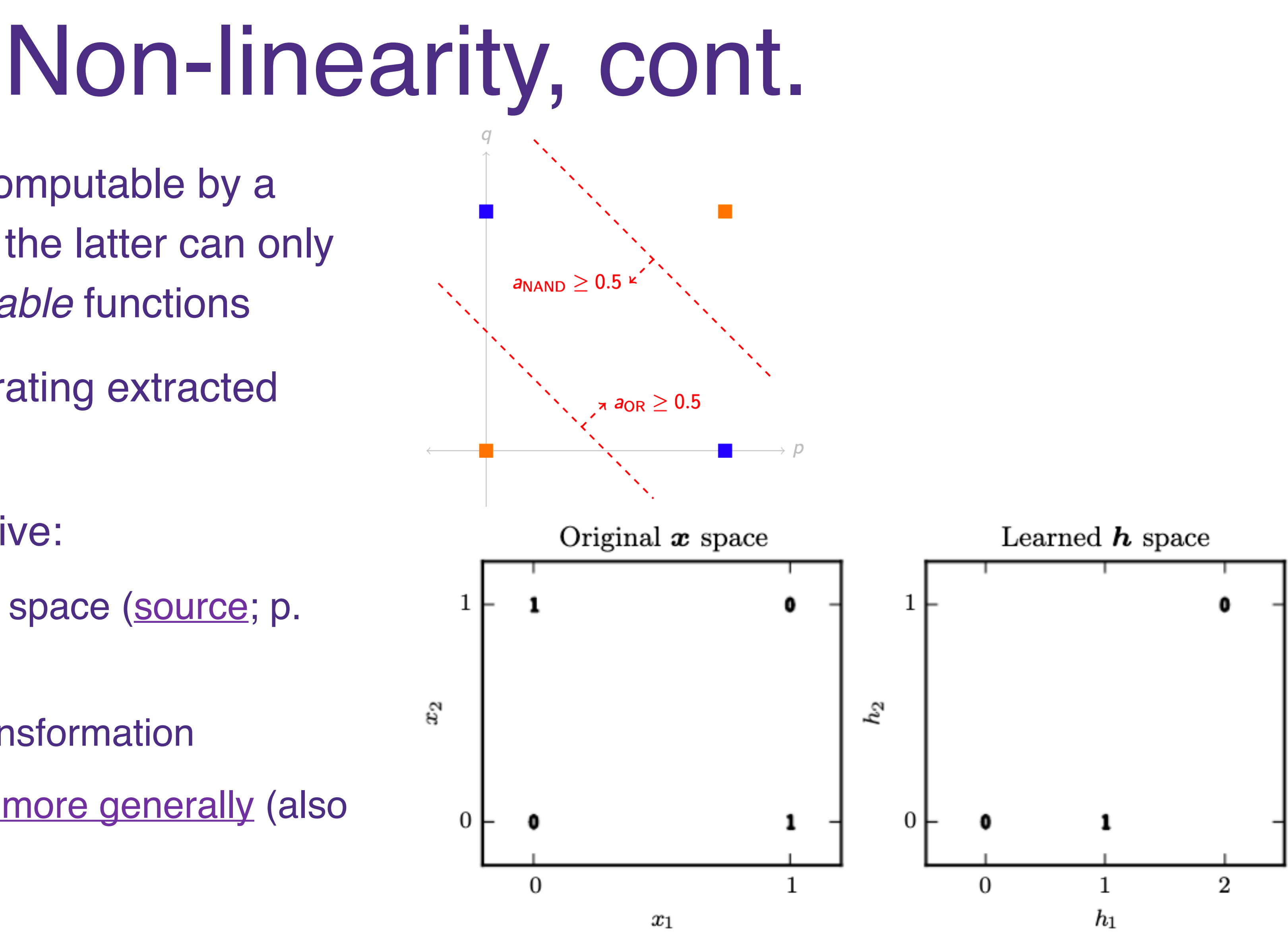

W UNIVERSITY of WASHINGTON

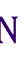

- Recall: XOR was not computable by a single neuron because the latter can only compute *linearly separable* functions
- One perspective: integrating extracted features
- An equivalent perspective:
	- Transforming the input space [\(source;](https://www.deeplearningbook.org/contents/mlp.html) p. 169)
	- This is a *non-linear* transformation
	- [Space folding intuition more generally](https://proceedings.neurips.cc/paper/2014/file/109d2dd3608f669ca17920c511c2a41e-Paper.pdf) (also GBC sec 6.4.1)

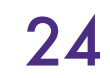

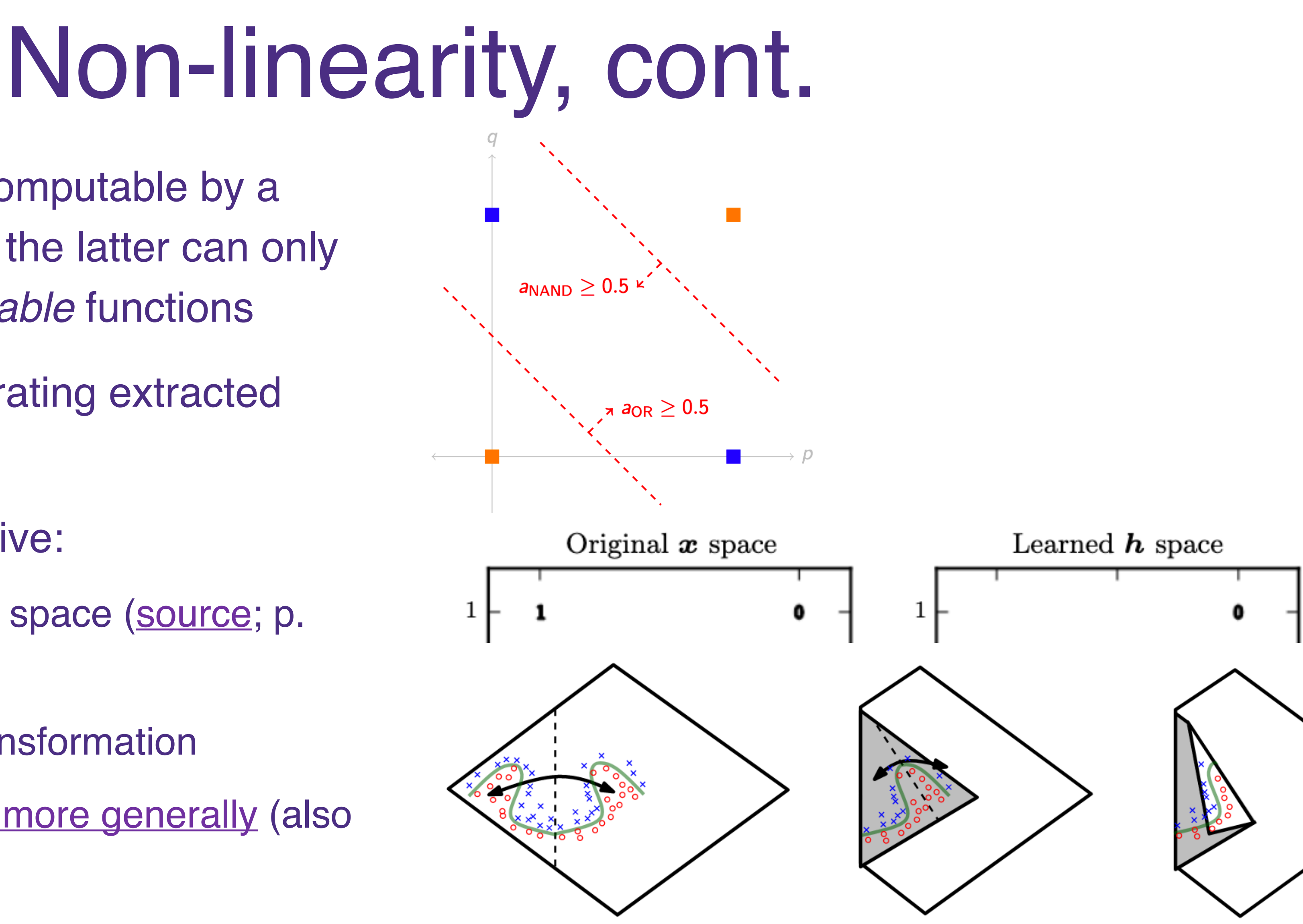

W UNIVERSITY of WASHINGTON

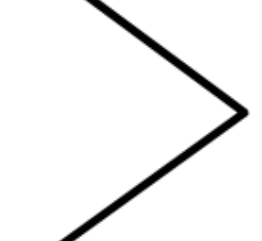

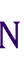

- Recall: XOR was not computable by a single neuron because the latter can only compute *linearly separable* functions
- One perspective: integrating extracted features
- An equivalent perspective:
	- Transforming the input space [\(source;](https://www.deeplearningbook.org/contents/mlp.html) p. 169)
	- This is a *non-linear* transformation
	- [Space folding intuition more generally](https://proceedings.neurips.cc/paper/2014/file/109d2dd3608f669ca17920c511c2a41e-Paper.pdf) (also GBC sec 6.4.1)

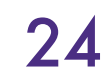

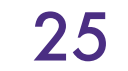

### Activation Functions: Hidden Layer sigmoid

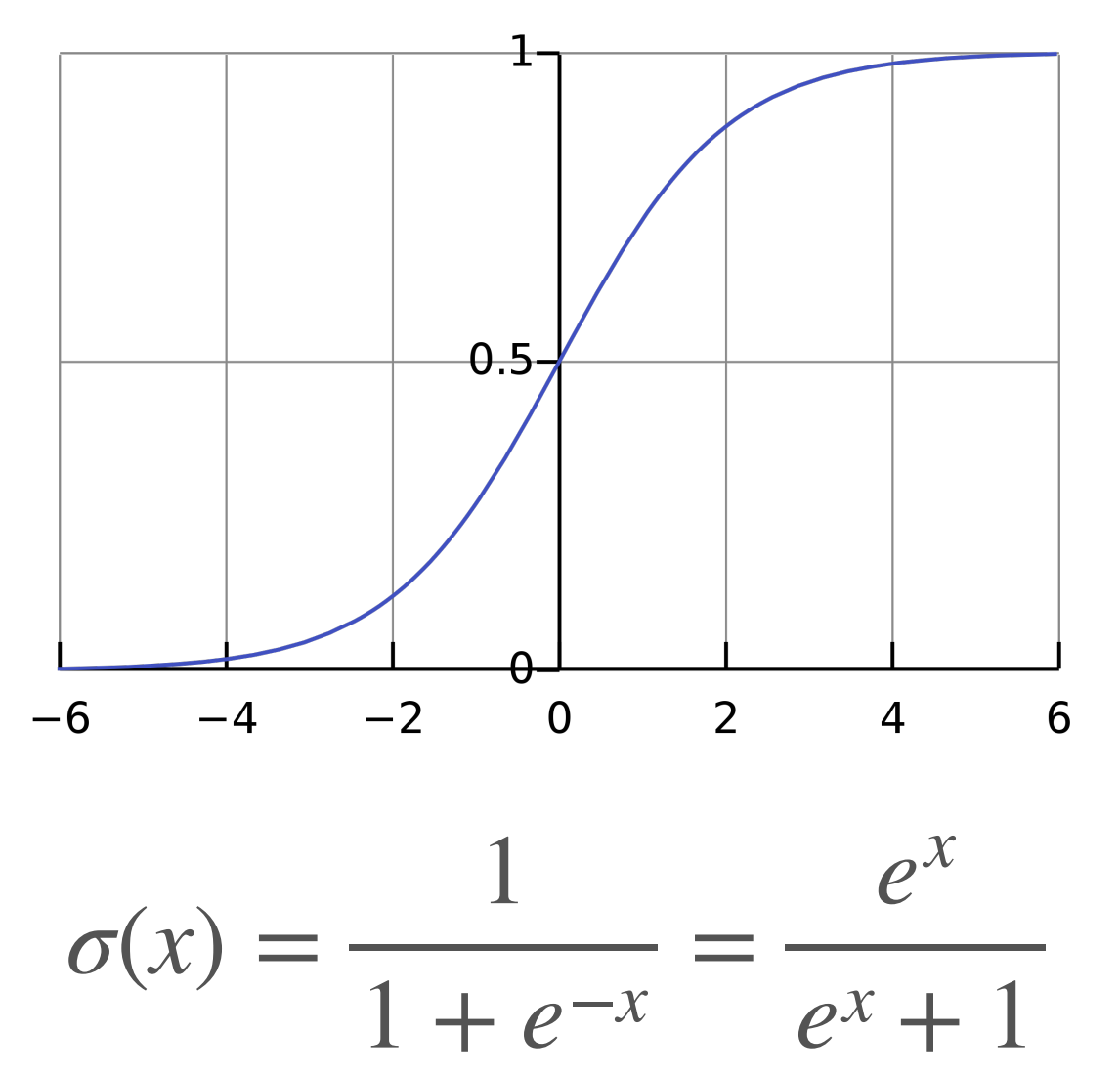

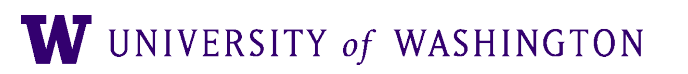

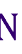

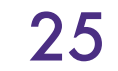

### Activation Functions: Hidden Layer sigmoid tanh  $0.8$  $0.6$  $0.4$

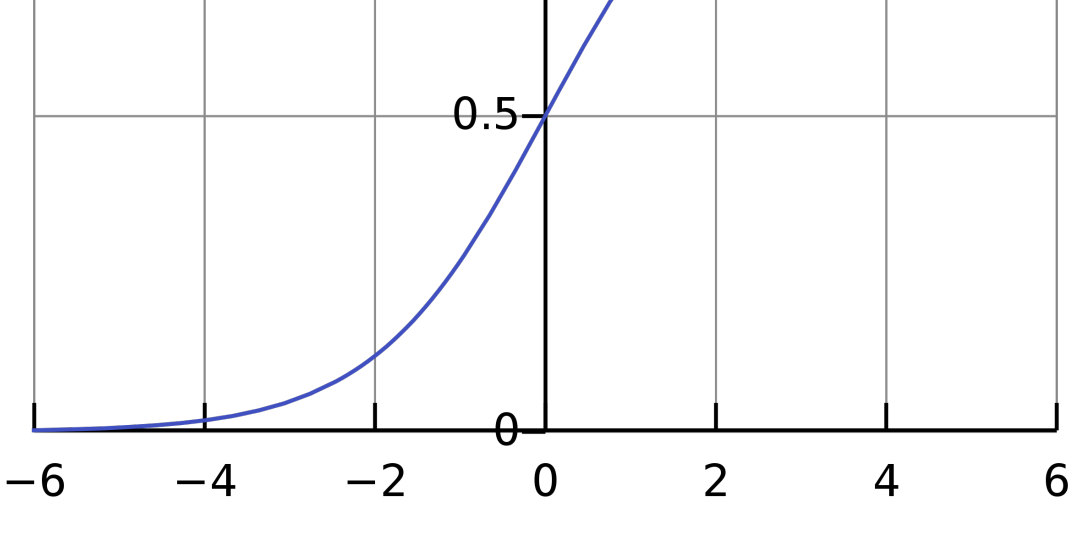

1

=

*ex*

 $e^{x} + 1$ 

 $1 + e^{-x}$ 

 $\sigma(x) = \frac{1}{1}$ 

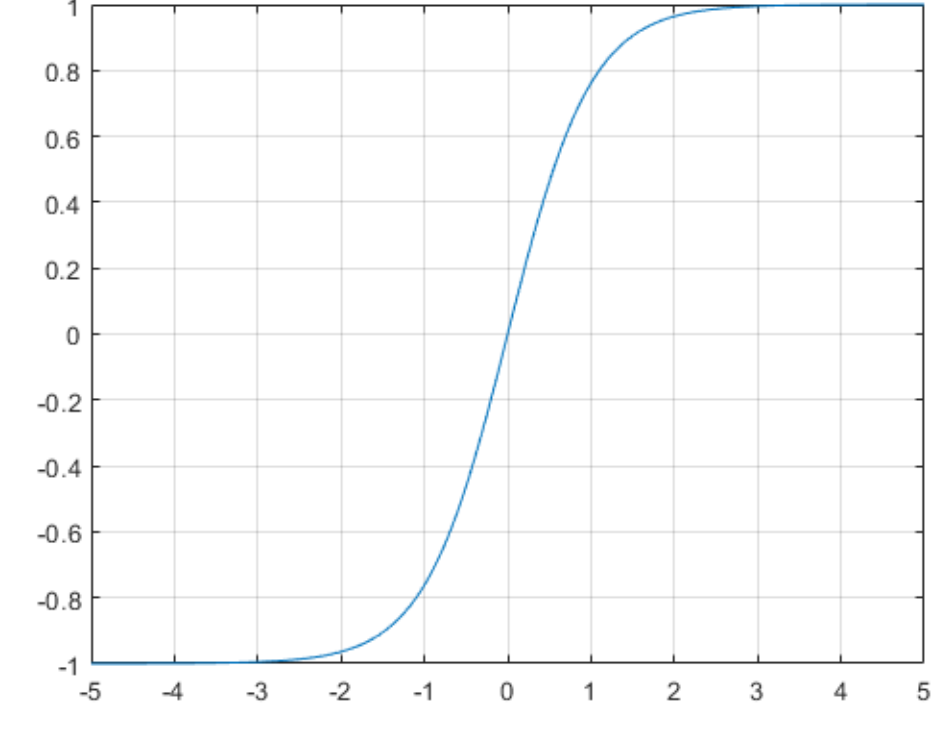

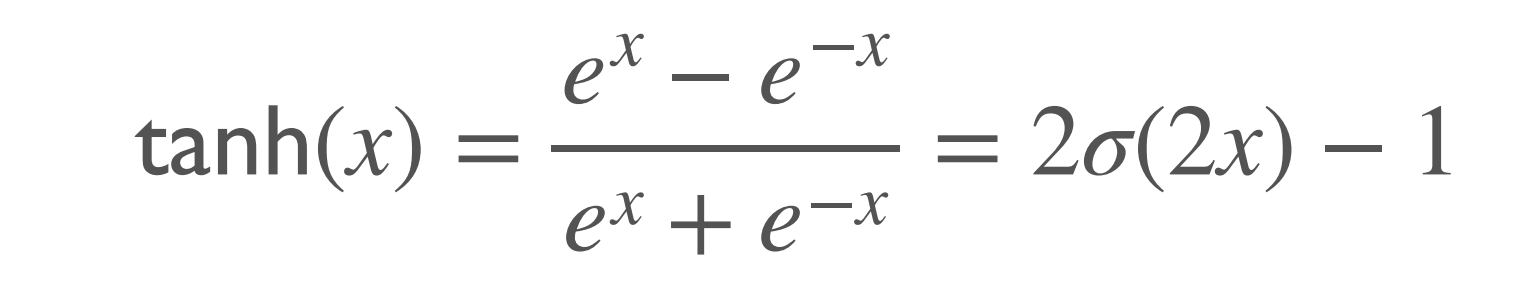

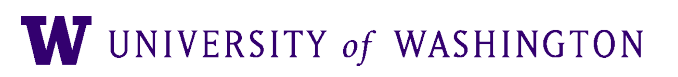

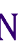

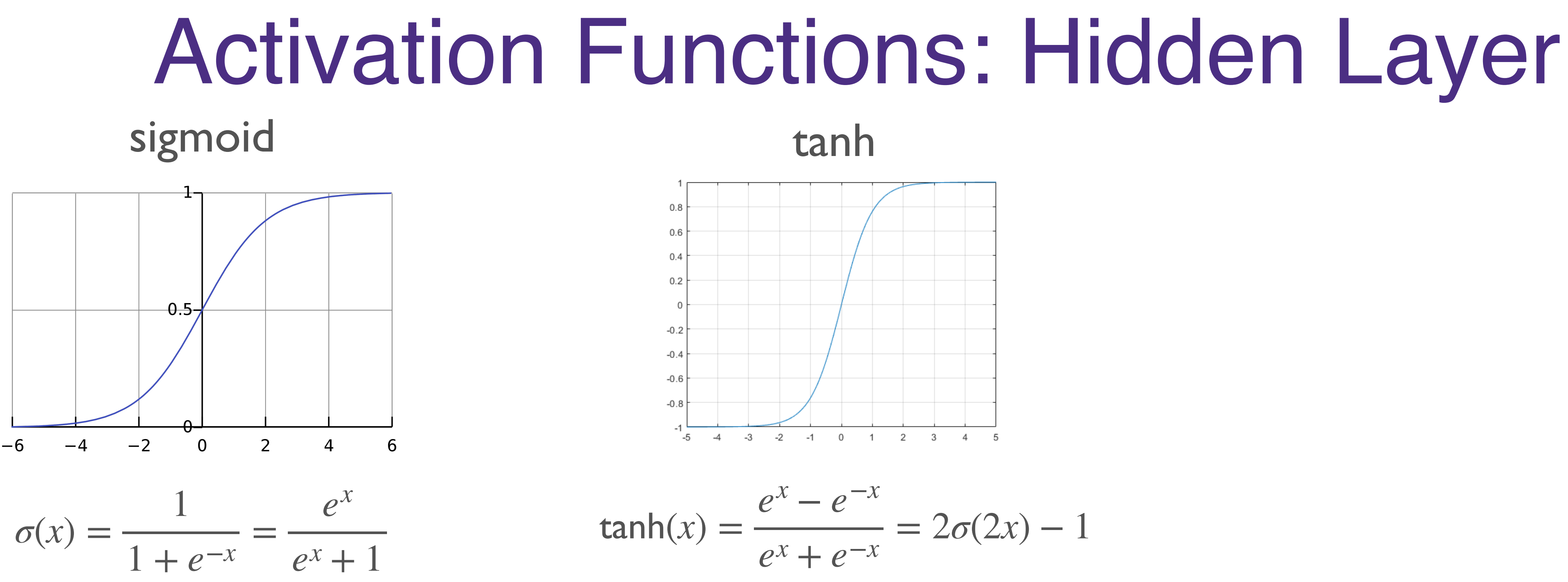

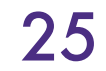

Problem: derivative "saturates" (nearly 0) everywhere except near origin

W UNIVERSITY of WASHINGTON

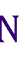

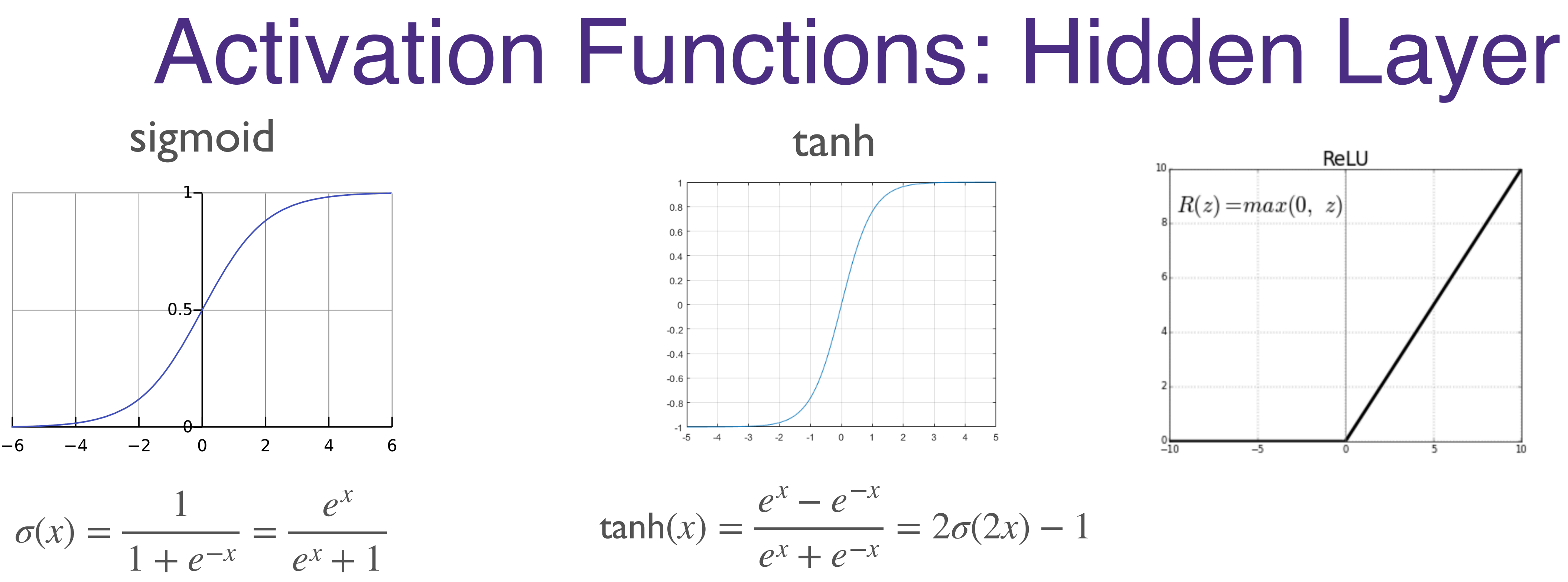

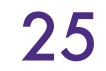

Problem: derivative "saturates" (nearly 0) everywhere except near origin

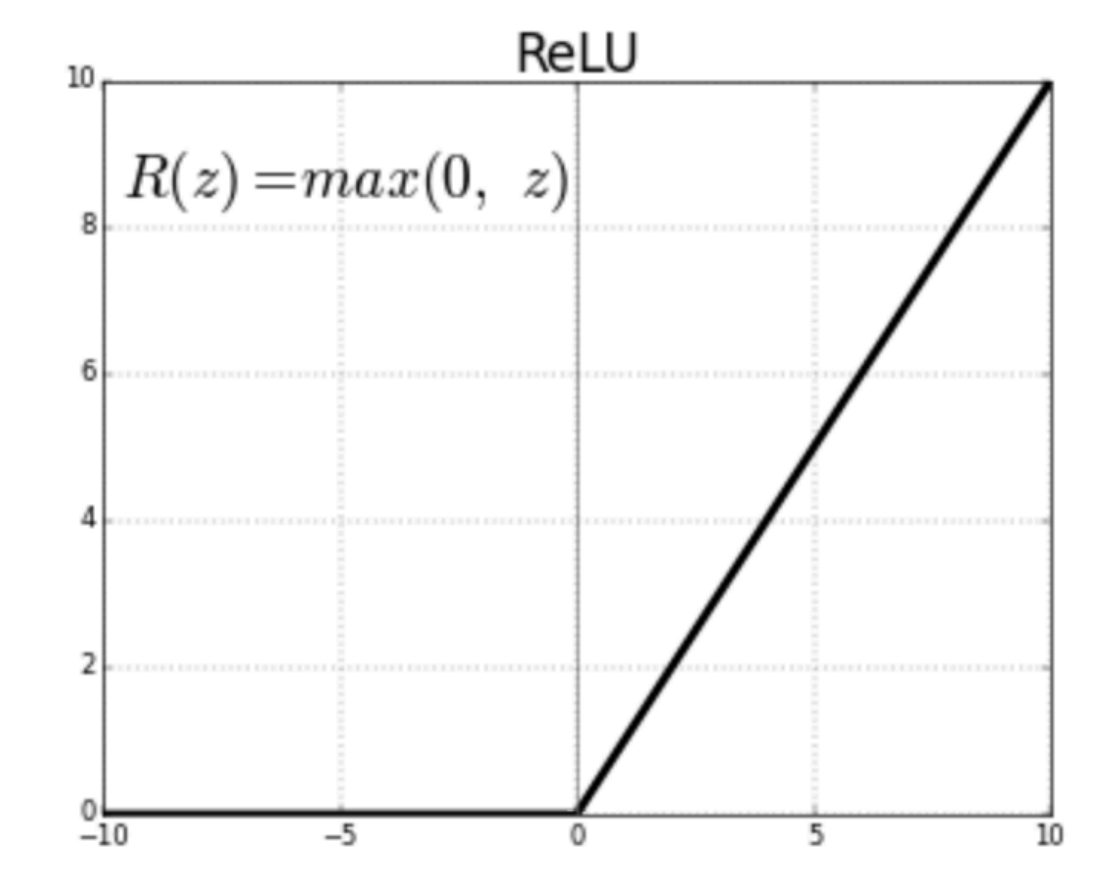

W UNIVERSITY of WASHINGTON

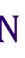

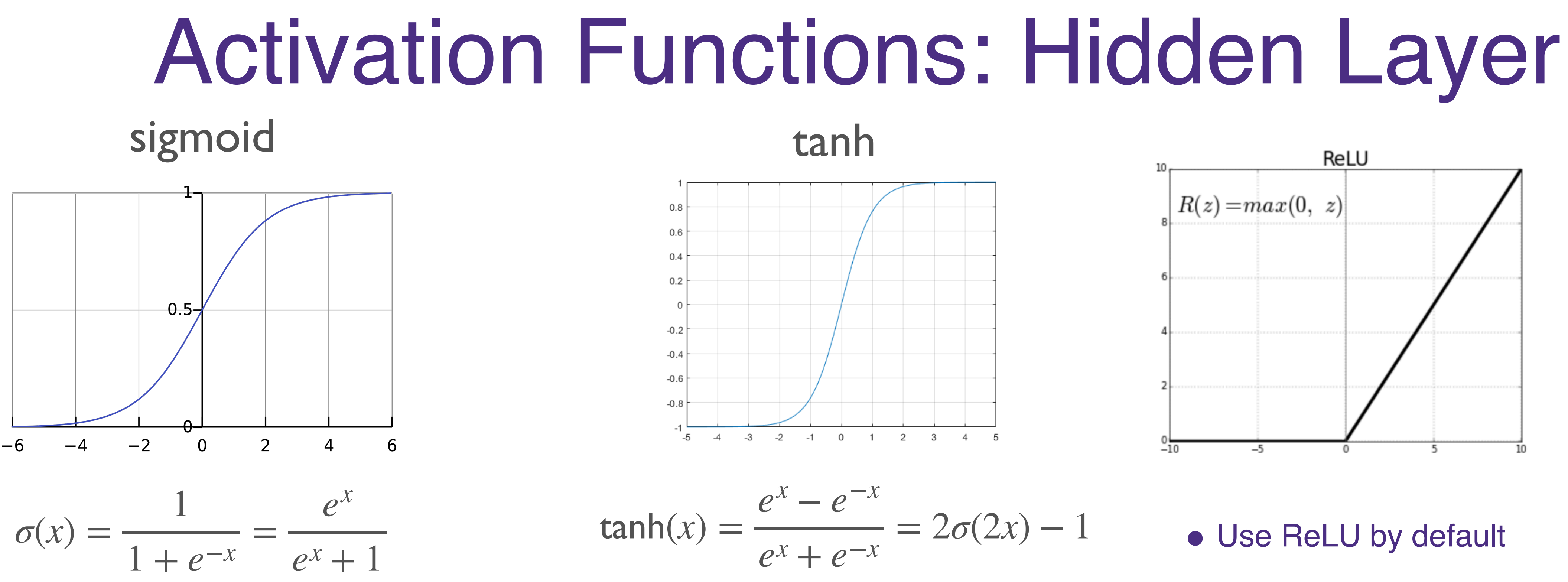

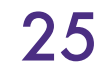

Problem: derivative "saturates" (nearly 0) everywhere except near origin

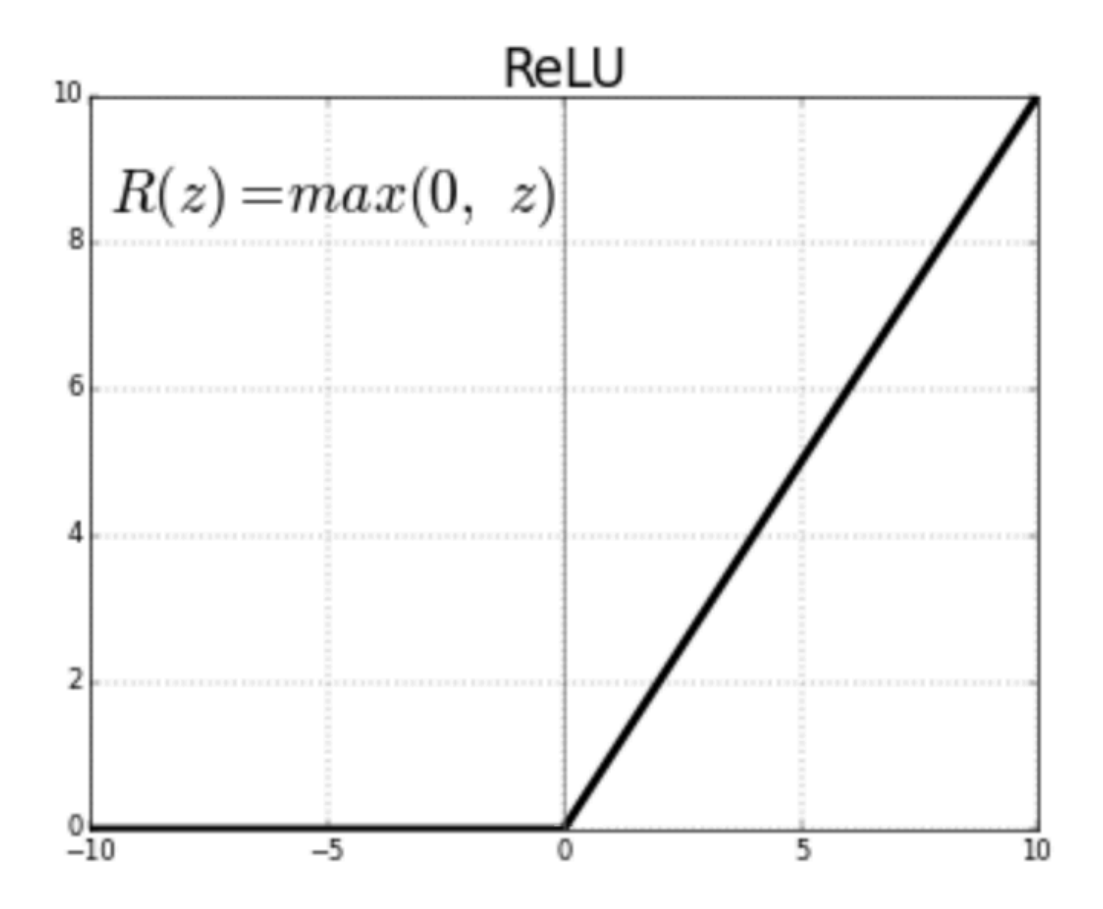

- Use ReLU by default
- Generalizations:
	- Leaky
	- ELU

● …

● Softplus

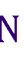

# Activation Functions: Output Layer

- Depends on the task!
- Regression (continuous output(s)): none!
	- Just use final linear transformation
- Binary classification: sigmoid
	- Also for *multi-label* classification
- Multi-class classification: softmax
	- Terminology: the inputs to a softmax are called *logits*
	- [there are sometimes other uses of the term, so beware]

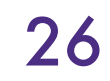

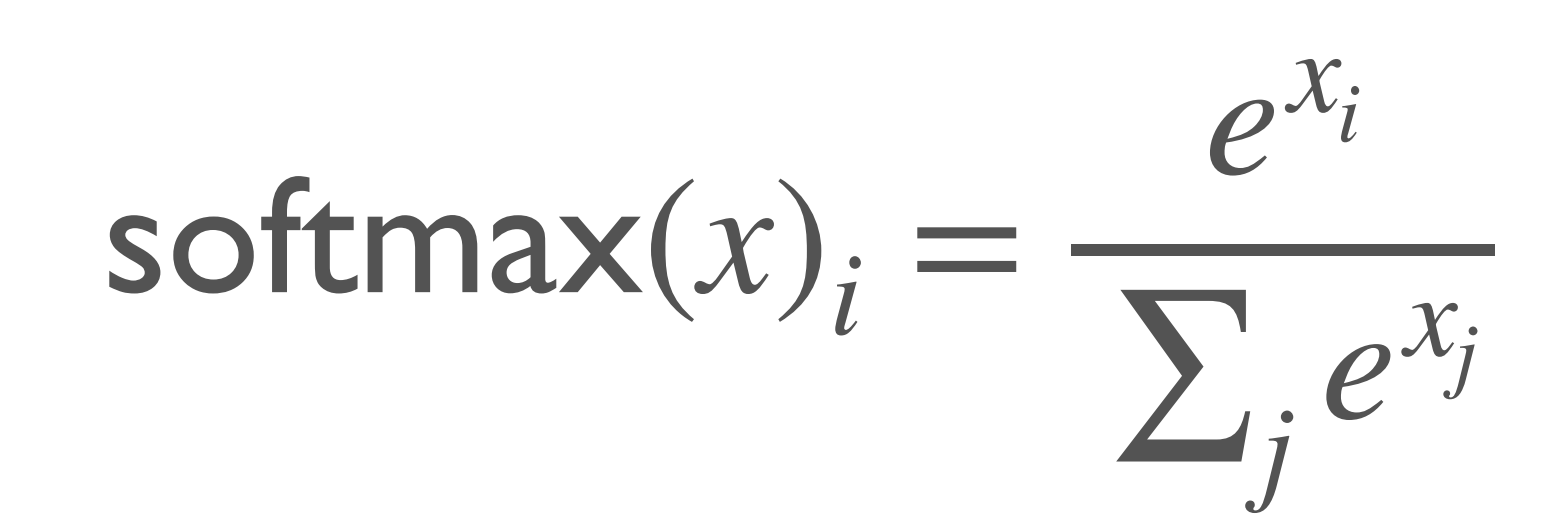

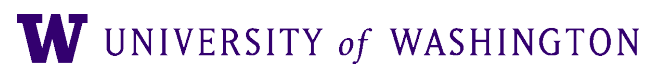

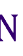

## Mini-batch computation

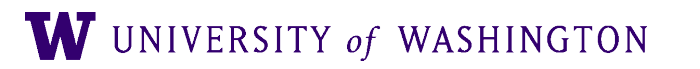

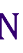

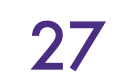

Computing with a Single Input  $\hat{y} = f$  $\int\limits_{n}^{c}$   $\left(\frac{W^{n}}{2}\right)$ ⋅ *f <sup>n</sup>*−<sup>1</sup> (⋯*<sup>f</sup>*  $\frac{2}{2}$   $\left(\frac{W^2}{2}\right)$ ⋅ *f*  $\int_1^2 (W^1x + b^1) + b^2 \cdot \cdots + b^n$ 

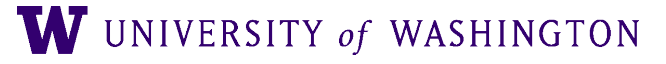

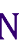

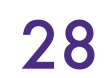

Computing with a Single Input  $\hat{y} = f$  $\int\limits_{n}^{c}$   $\left(\frac{W^{n}}{2}\right)$ ⋅ *f <sup>n</sup>*−<sup>1</sup> (⋯*<sup>f</sup>*  $\frac{2}{2}$   $\left(\frac{W^2}{2}\right)$ ⋅ *f*  $\int_1^2 (W^1x + b^1) + b^2 \cdot \cdots + b^n$ 

 $x =$ *x*0 *x*1  $\ddot{\bullet}$ *xn*0

Shape:  $(n_0,1)$ 

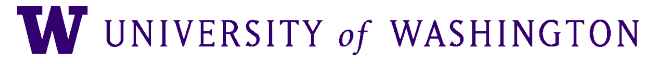

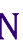

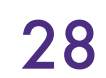

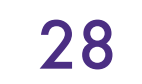

**Computing with a Single Input**

\n
$$
\hat{y} = f_n \left( W^n \cdot f_{n-1} \left( \cdots f_2 \left( W^2 \cdot f_1 \left( W^1 x + b^1 \right) + b^2 \right) \cdots \right) + b^n \right)
$$
\n
$$
W^1 = \begin{bmatrix} w_{00} & w_{10} & \cdots & w_{0n_0} \\ w_{10} & w_{11} & \cdots & w_{1n_0} \\ \vdots & \vdots & \ddots & \vdots \\ w_{n_10} & w_{n_11} & \cdots & w_{n_1n_0} \\ \vdots & \vdots & \ddots & \vdots \\ w_{n_01} & w_{n_11} & \cdots & w_{n_1n_0} \end{bmatrix}
$$
\nShape:  $(n_0, 1)$ 

\n $n_0$ : dimension of input (layer 0)

\n $n_1$ : output dimension of layer 1

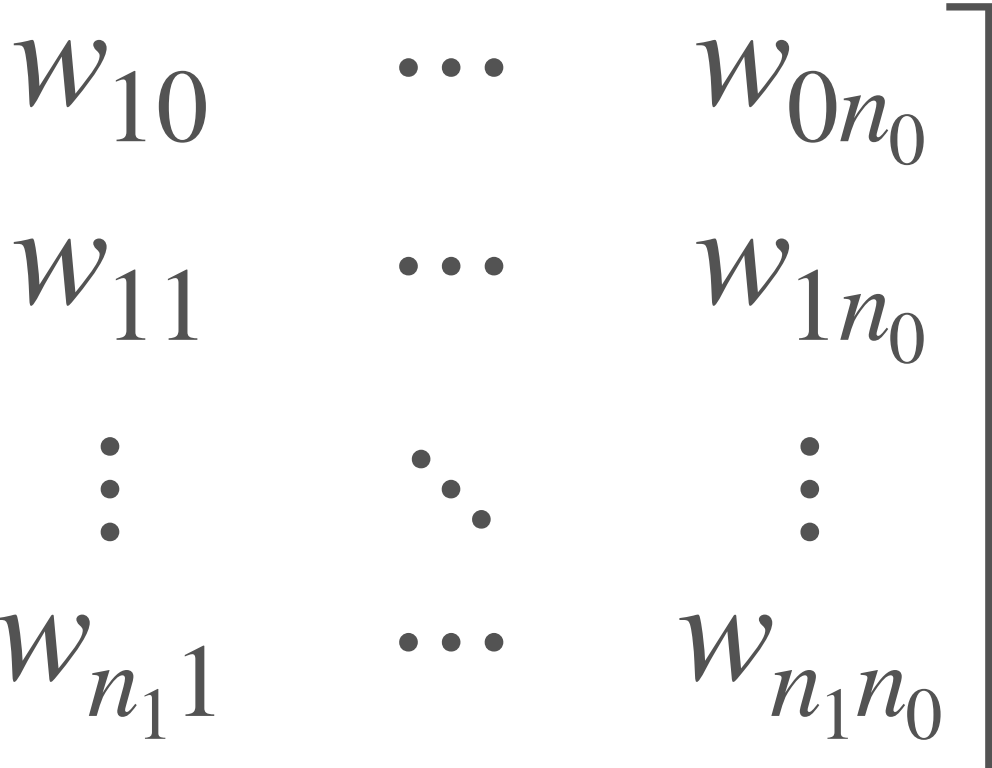

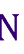

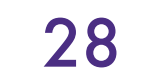

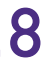

**Computing with a Single Input**

\n
$$
\hat{y} = f_n \left( W^n \cdot f_{n-1} \left( \cdots f_2 \left( W^2 \cdot f_1 \left( W^1 x + b^1 \right) + b^2 \right) \cdots \right) + b^n \right)
$$
\n
$$
W^1 = \begin{bmatrix} w_{00} & w_{10} & \cdots & w_{0n_0} \\ w_{10} & w_{11} & \cdots & w_{1n_0} \\ \vdots & \vdots & \ddots & \vdots \\ w_{n_10} & w_{n_11} & \cdots & w_{n_1n_0} \\ \vdots & \vdots & \ddots & \vdots \\ w_{n_10} & w_{n_11} & \cdots & w_{n_1n_0} \end{bmatrix} \quad b^1 = \begin{bmatrix} b_0 \\ b_1 \\ \vdots \\ b_n \\ \vdots \\ b_n \end{bmatrix} \text{Shape: } (n_0, 1)
$$
\n*n\_0: dimension of input (layer 0)*

\n*n\_1: output dimension of layer 1*

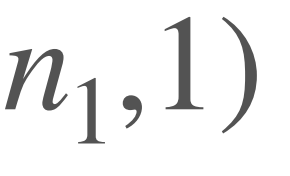

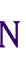

### Mini-batch Gradient Descent (from lecture 2)

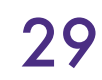

initialize parameters / build model

for each epoch:

- $data = shuffle(data)$ batches = make\_batches(data)
- for each batch in batches:
	- outputs = model(batch) loss = loss\_fn(outputs, true\_outputs) compute gradients update parameters

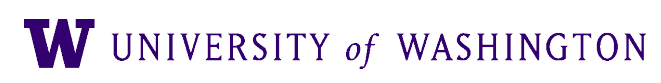

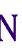
# Computing with Mini-batches

● Bad idea:

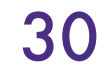

for each batch in batches: for each datum in batch: outputs = model(datum) loss = loss\_fn(outputs, true\_outputs) compute gradients update parameters

- 
- 
- 
- 

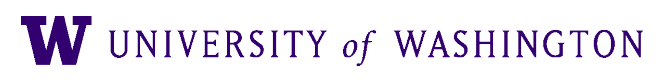

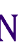

 $\hat{y} = f$  $\int\limits_{n}^{c}$   $\left(\frac{W^{n}}{2}\right)$ ⋅ *f <sup>n</sup>*−<sup>1</sup> (⋯*<sup>f</sup>*  $\frac{2}{2}$   $\left(\frac{W^2}{2}\right)$ 

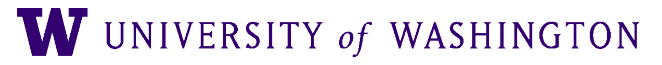

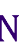

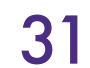

 $\hat{y} = f$  $\int\limits_{n}^{c}$   $\left(\frac{W^{n}}{2}\right)$ ⋅ *f <sup>n</sup>*−<sup>1</sup> (⋯*<sup>f</sup>*  $\frac{2}{2}$   $\left(\frac{W^2}{2}\right)$ 

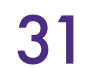

Shape:  $(n_0, k)$ k: batch\_size

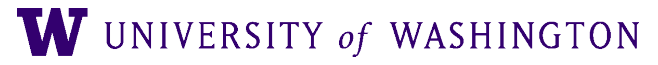

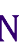

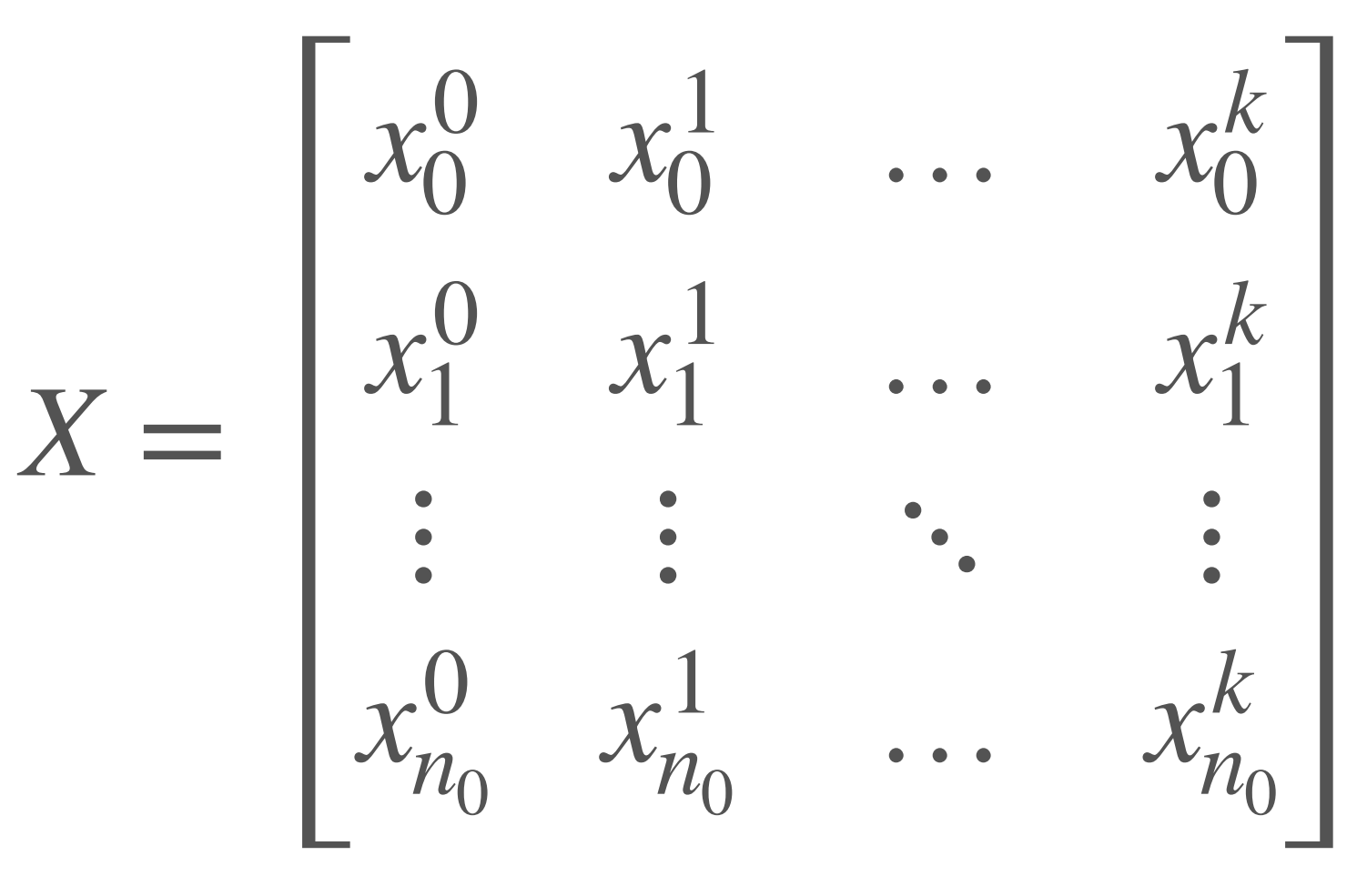

 $\hat{y} = f$  $\int\limits_{n}^{c}$   $\left(\frac{W^{n}}{2}\right)$ ⋅ *f <sup>n</sup>*−<sup>1</sup> (⋯*<sup>f</sup>*  $\frac{2}{2}$   $\left(\frac{W^2}{2}\right)$ 

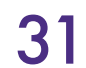

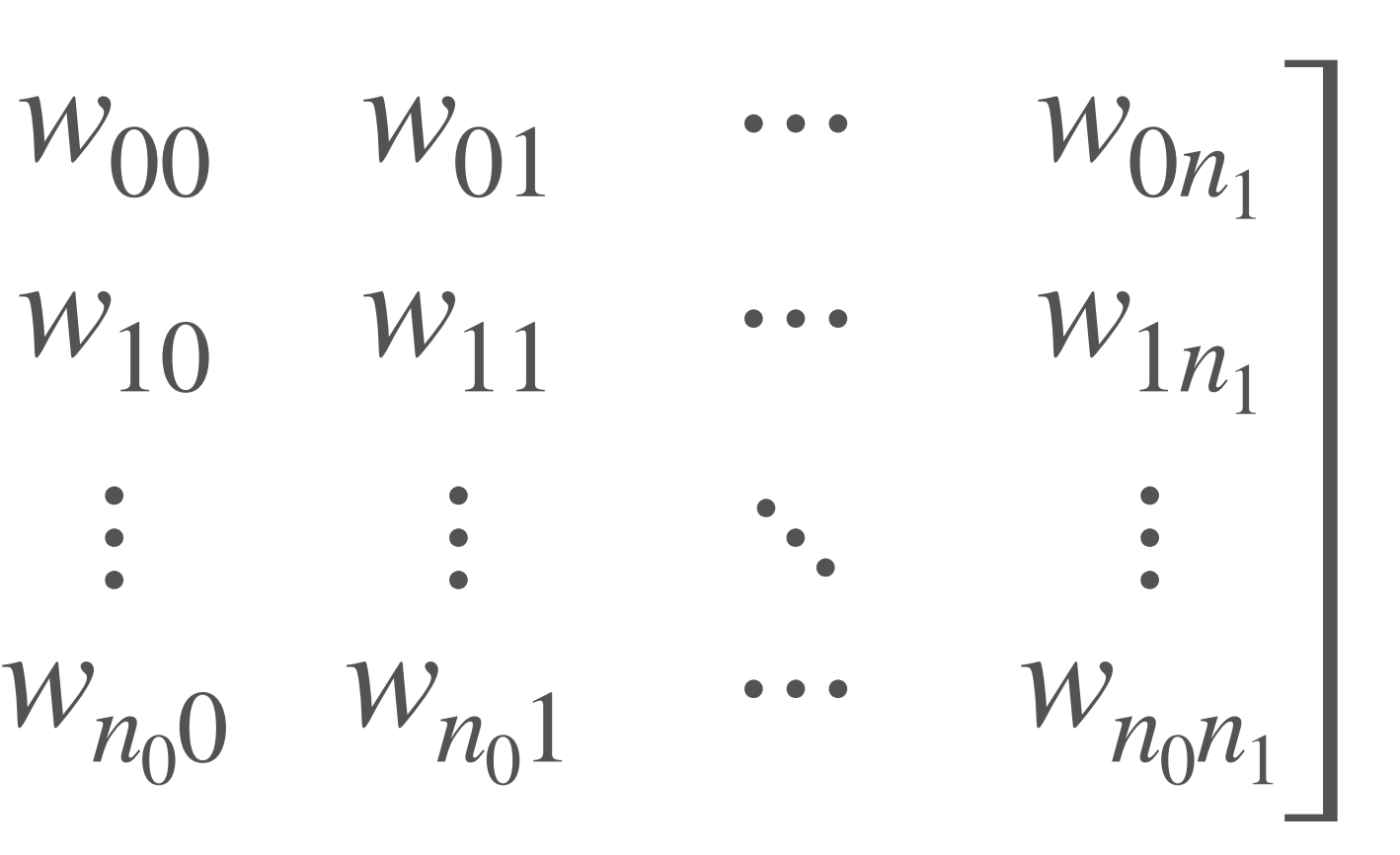

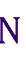

 $W^1 =$  $X =$  $x_0^0$   $x_0^1$  …  $x_0^k$  $x_1^0$   $x_1^1$  …  $x_1^k$  $\ddotsc$  $x_{n_{0}}^{0}$ *n*0  $x_{n_0}^1$ *n*0  $\cdots$   $x_n^k$ *n*0

> Shape:  $(n_0, k)$ k: batch\_size

 $\hat{y} = f$  $\int\limits_{n}^{c}$   $\left(\frac{W^{n}}{2}\right)$ ⋅ *f <sup>n</sup>*−<sup>1</sup> (⋯*<sup>f</sup>*  $\frac{2}{2}$   $\left(\frac{W^2}{2}\right)$ 

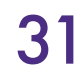

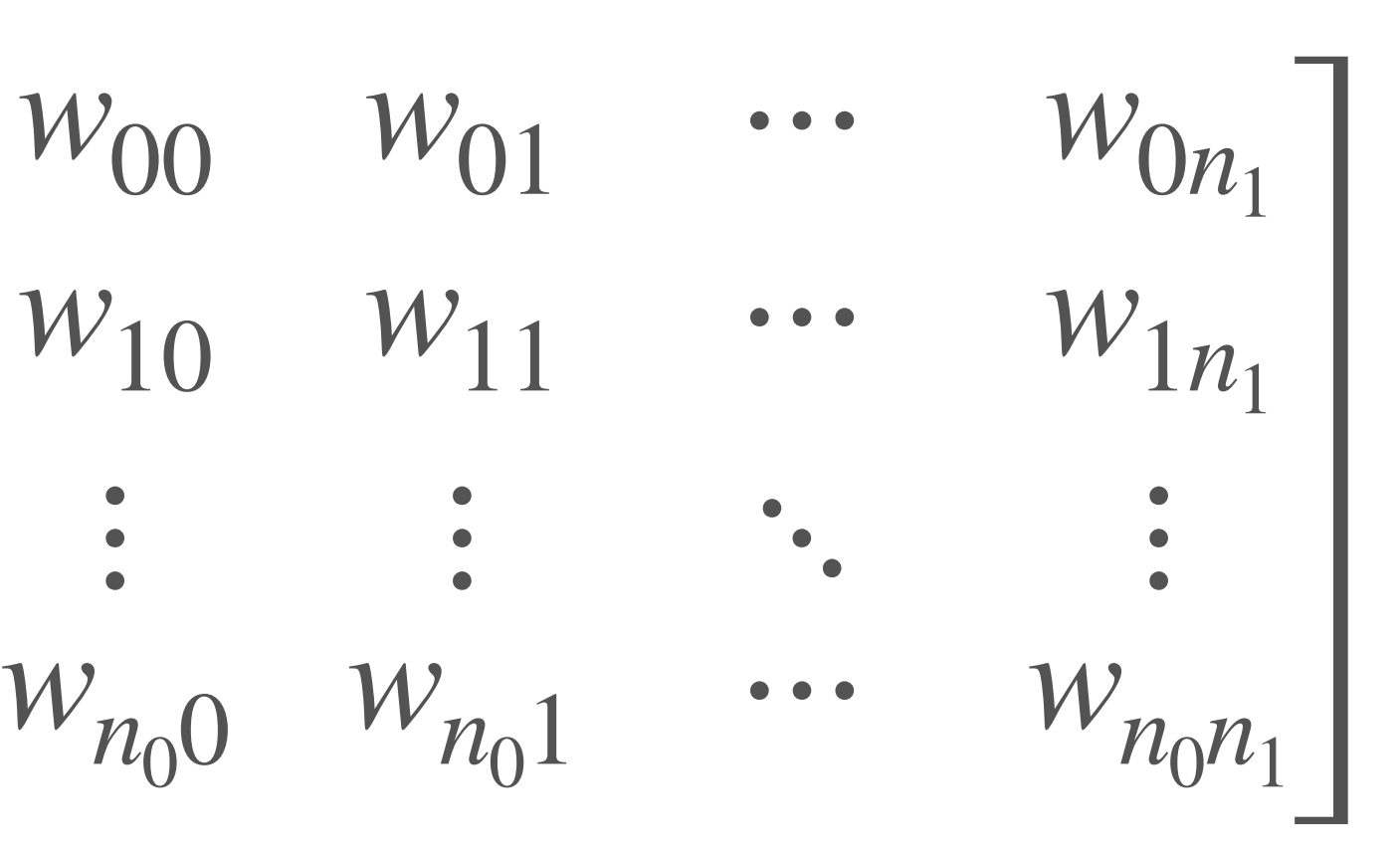

Shape:  $(n_1, n_0)$  $n_0$ : dimension of input (layer 0)  $n_1$ : output dimension of layer 1

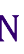

 $W^1 =$  $X =$  $x_0^0$   $x_0^1$  …  $x_0^k$  $x_1^0$   $x_1^1$  …  $x_1^k$  $\ddotsc$  $x_{n_{0}}^{0}$ *n*0  $x_{n_0}^1$ *n*0  $\cdots$   $x_n^k$ *n*0

Shape:  $(n_0, k)$ k: batch\_size

 $\hat{y} = f$  $\int\limits_{n}^{c}$   $\left(\frac{W^{n}}{2}\right)$ ⋅ *f <sup>n</sup>*−<sup>1</sup> (⋯*<sup>f</sup>*  $\frac{2}{2}$   $\left(\frac{W^2}{2}\right)$ 

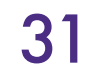

 $W^1 =$  $X =$  $x_0^0$   $x_0^1$  …  $x_0^k$  $x_1^0$   $x_1^1$  …  $x_1^k$  $\ddotsc$  $x_{n_{0}}^{0}$ *n*0  $x_{n_0}^1$ *n*0  $\cdots$   $x_n^k$ *n*0

Shape:  $(n_0, k)$ k: batch\_size

Shape:  $(n_1, n_0)$  $n_0$ : dimension of input (layer 0)  $n_1$ : output dimension of layer 1

Shape:  $(n_1,1)$ Added to each col. of *W*<sup>1</sup> *X*

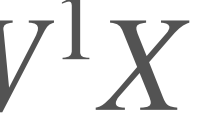

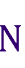

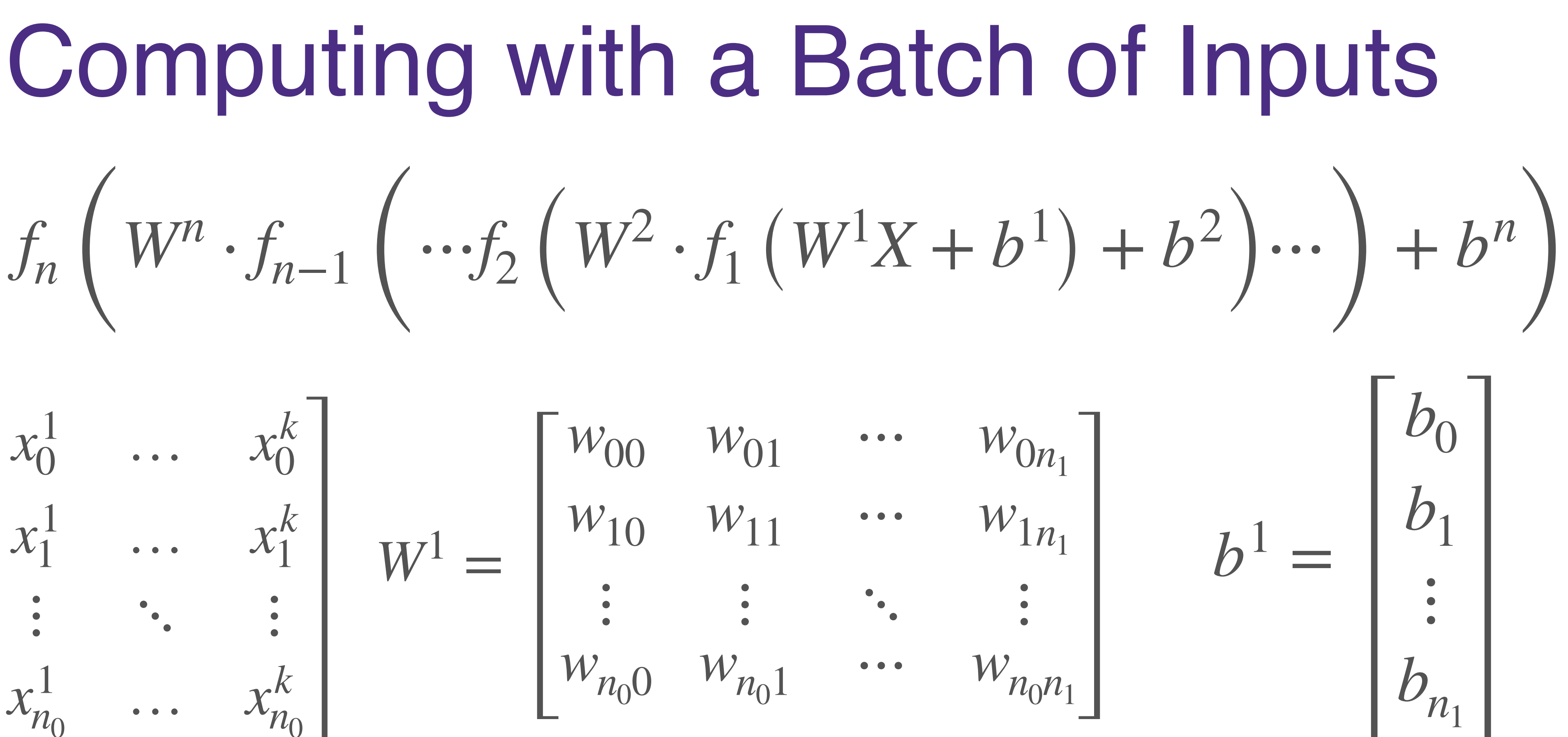

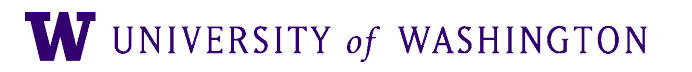

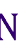

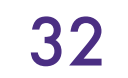

● Most modern neural net libraries (e.g. PyTorch) expect the *first* dimension of matrices/

- tensors to be a batch size
	- Produce a sequence of representations, *for each item* in the batch
	-

● e.g. (batch\_size, input\_size) —> (batch\_size, hidden\_size) —> (batch\_size, output\_size)

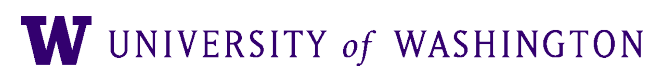

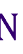

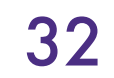

- Most modern neural net libraries (e.g. PyTorch) expect the *first* dimension of matrices/ tensors to be a batch size
	- Produce a sequence of representations, *for each item* in the batch
	- e.g. (batch\_size, input\_size) —> (batch\_size, hidden\_size) —> (batch\_size, output\_size)
- In principle, can be higher than 2-dimensional
	- Images: (batch\_size, width, height, 3)
	- Sequences: (batch\_size, seq\_len, representation\_size)

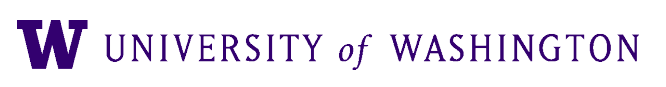

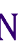

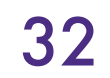

- Most modern neural net libraries (e.g. PyTorch) expect the *first* dimension of matrices/ tensors to be a batch size
	- Produce a sequence of representations, *for each item* in the batch
	- e.g. (batch\_size, input\_size) —> (batch\_size, hidden\_size) —> (batch\_size, output\_size)
- In principle, can be higher than 2-dimensional
	- Images: (batch\_size, width, height, 3)
	- Sequences: (batch\_size, seq\_len, representation\_size)
- Two comments:
	- In your code, **annotate every tensor** with a comment saying intended shape
	- When debugging, look at shapes early on!!

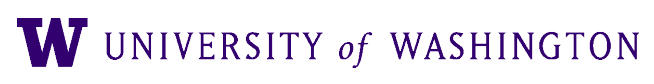

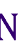

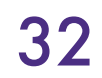

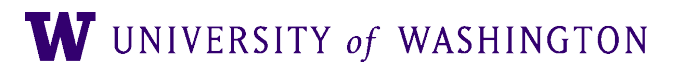

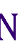

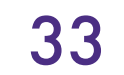

● **Warning:** PyTorch / NN libraries typically multiply matrices in the **opposite** 

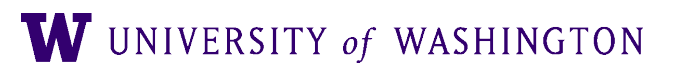

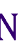

**direction** as Linear Algebra notation

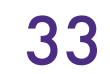

- **Warning:** PyTorch / NN libraries typically multiply matrices in the **opposite direction** as Linear Algebra notation
- e.g. the input to an MLP should be (batch\_size, embedding\_size) rather than (embedding\_size, batch\_size)

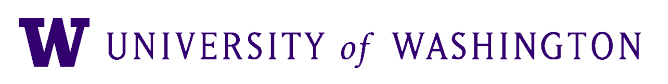

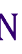

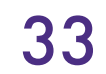

- **Warning:** PyTorch / NN libraries typically multiply matrices in the **opposite direction** as Linear Algebra notation
- e.g. the input to an MLP should be (batch\_size, embedding\_size) rather than (embedding\_size, batch\_size)
- The last dimension of the input should match the first dimension of the weights

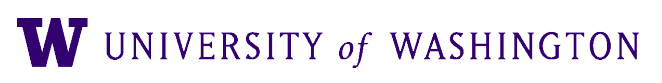

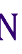

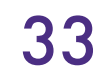

- **Warning:** PyTorch / NN libraries typically multiply matrices in the **opposite direction** as Linear Algebra notation
- e.g. the input to an MLP should be (batch\_size, embedding\_size) rather than (embedding\_size, batch\_size)
- The last dimension of the input should match the first dimension of the weights
- $\bullet$  You can think of it as these libraries preferring  $x^T W^T$  to  $Wx$

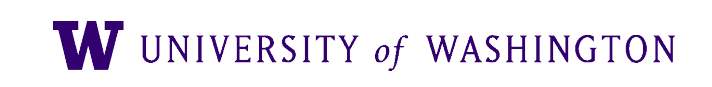

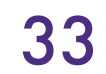

- **Warning:** PyTorch / NN libraries typically multiply matrices in the **opposite direction** as Linear Algebra notation
- e.g. the input to an MLP should be (batch\_size, embedding\_size) rather than (embedding\_size, batch\_size)
- The last dimension of the input should match the first dimension of the weights
- $\bullet$  You can think of it as these libraries preferring  $x^T W^T$  to  $Wx$ 
	- (The result of this multiplication is the same, just transposed)

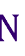

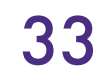

#### Next Time

- Further abstraction: *computation graph*
- Backpropagation algorithm for computing gradients
	- Using forward/backward API for nodes in a comp graph

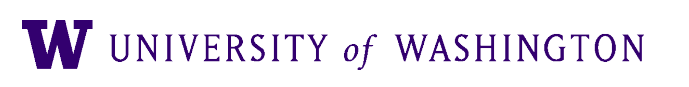

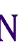

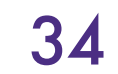